# МІНІСТЕРСТВО ОСВІТИ І НАУКИ УКРАЇНИ НАЦІОНАЛЬНИЙ УНІВЕРСИТЕТ «ЧЕРНІГІВСЬКА ПОЛІТЕХНІКА»

# **ПЛАНУВАННЯ ТА ПРОГНОЗУВАННЯ В ЕКОНОМІЦІ**

Методичні вказівки до виконання розрахункової роботи

з дисципліни «Планування та прогнозування в економіці»

для здобувачів вищої освіти освітнього ступеня «бакалавр» галузі знань 07 «Управління та адміністрування» спеціальності 071 – Облік і оподаткування

> Обговорено і рекомендовано на засіданні кафедри бухгалтерського обліку, оподаткування та аудиту *Протокол №9 від 17 січня 2022 р.*

**Планування та прогнозування в економіці**. Методичні вказівки до виконання розрахункової роботи з дисципліни «Планування та прогнозування в економіці» для здобувачів вищої освіти освітнього ступеня «бакалавр» галузі знань 07 «Управління та адміністрування» спеціальності 071 - Облік і оподаткування/ Укл.: М.Є. Юрченко – Чернігів: НУЧП, 2022. – 31 с.

*Укладач:* Юрченко Марина Євгенівна, кандидат фізико-математичних наук, доцент.

*Відповідальний за випуск:* Клименко Тетяна Вікторівна, кандидат економічних наук, доцент.

*Рецензент:* Гоголь Тетяна Анатоліївна, доктор економічних наук, професор кафедри бухгалтерського обліку, оподаткування та аудиту Національного університету «Чернігівська політехніка».

## **3MICT**

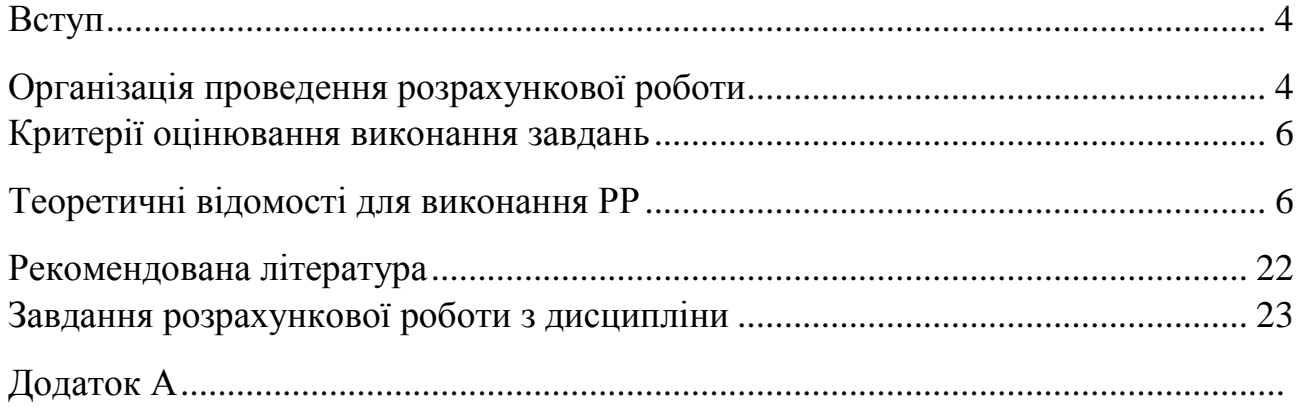

**Вступ.** Предметом вивчення навчальної дисципліни «**Планування та прогнозування в економіці**» є закономірності та тенденції розвитку соціально - економічних процесів (об'єктів, явищ) в минулому і стан їх в майбутньому, які необхідно досліджувати і знати. Викладання дисципліни ґрунтується на курсі вищої математики, теорії ймовірностей і математичної статистики.

Метою вивчення навчальної дисципліни «Планування та прогнозування в економіці» є оволодіння теоретичними знаннями та практичним інструментарієм прогнозування соціально-економічних процесів, визначення можливих станів економічних об'єктів у майбутньому, дослідження закономірностей їх розвитку за різних умов відповідно до майбутньої професійної діяльності.

Завданням дисципліни «Планування та прогнозування в економіці» є: вивчення теоретичних основ методології соціально-економічного прогнозування; набуття вмінь застосовувати методи й моделі аналізу та прогнозування соціально-економічних процесів.

У підсумку здобувач повинен знати основні поняття – прогноз, прогнозування, передбачення, предмет, метод, методологія прогнозування; класифікацію прогнозів, їх характеристику; методи економічного прогнозування: методи простої екстраполяції тенденцій (на основі середнього темпу росту, на основі плинної середньої, на основі індексу сезонності); метод експоненціального згладжування; алгоритм процесу побудови економіко-статистичних моделей; види трендових моделей; сутність і види експертних методів; організацію та проведення експертного опитування; визначення кількісних параметрів і показників; методичні підходи до побудови математичних моделей та перевірки їх якості.

Крім того здобувач буде вміти застосовувати методи екстраполяції динамічних рядів для побудови прогнозів; знаходити прогнозні значення на основі середнього абсолютного приросту, середнього темпу росту; плинної середньої та індексу сезонності; розраховувати показники якості прогнозів; застосовувати метод найменших квадратів та метод експоненціального згладжування для аналітичного вирівнювання трендів одновимірних процесів та подальшого прогнозування; проводити експертне опитування; визначати кількісні параметри і показники методу експертних оцінок; виконувати розрахунки прогнозів за допомогою електронних таблиць Excel прикладних комп'ютерних програм; застосовувати методи прогнозування для соціально-економічного прогнозування показників мікро- та макроекономіки.

Розрахункова робота є однією з форм самостійної роботи і спрямована на поглиблення теоретичних і практичних знань з дисципліни.

Методичні вказівки призначені для надання допомоги здобувачам вищої освіти денної і заочної форм навчання у виконанні розрахункової роботи з дисципліни.

## **ОРГАНІЗАЦІЯ ПРОВЕДЕННЯ РОЗРАХУНКОВОЇ РОБОТИ**

Мета розрахункової роботи (РР):

- набуття практичних навичок побудови та аналізу прогнозної моделі;
- оцінка параметрів моделі;
- виконання економічного аналізу модельованого процесу;
- розробка прогнозів на основі отриманої моделі;

Запропоновані завдання для індивідуальної (розрахункової роботи) включають методичні вказівки до виконання, завдання для розрахунку, критерії оцінювання.

Розрахункова робота виконується здобувачами вищої освіти спеціальності для здобувачів вищої освіти освітнього ступеня «бакалавр» галузі знань 07 «Управління та адміністрування» спеціальності 071 – Облік і оподаткування.

Список основної літератури, необхідної для виконання роботи, наведено наприкінці методичних вказівок.

Під час виконання розрахункової роботи здобувачі повинні ознайомитися та вивчити лекційний матеріал, запропонований викладачем. Основою для вивчення є літературні джерела, наведені в даній методичній розробці.

Розрахункова робота повинна бути виконана з дотриманням всіх норм та правил академічної доброчесності. Політика дотримання академічної доброчесності ґрунтується на «Кодексі академічної доброчесності Національного університету «Чернігівська політехніка» (https://stu.cn.ua/wpcontent/uploads/2021/05/p-yakist-kodex-07.07.2021.pdf),

погодженого вченою радою зі змінами та доповненнями НУ «Чернігівська політехніка» (протокол № 9 від 30.11.2020 р.) та введеного в дію наказом ректора НУ «Чернігівська політехніка» від 30.11.2020 р. № 100.

## **КРИТЕРІЇ ОЦІНЮВАННЯ РОЗРАХУНКОВО-ГРАФІЧНОЇ РОБОТИ**

Завдання розрахункової роботи виконуються за окремим графіком. Обсяг розрахункової роботи визначається навчальним планом з дисципліни. З даного курсу розрахункова робота проводиться у формі виконання індивідуальних завдань.

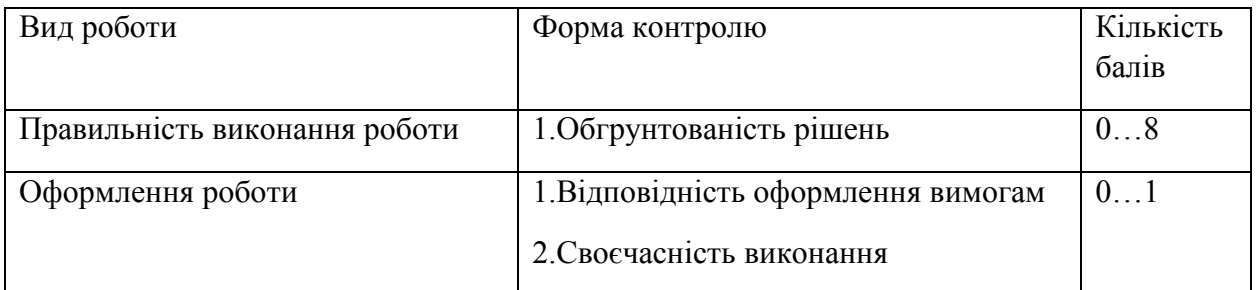

**Оцінка за виконання розрахункової роботи**

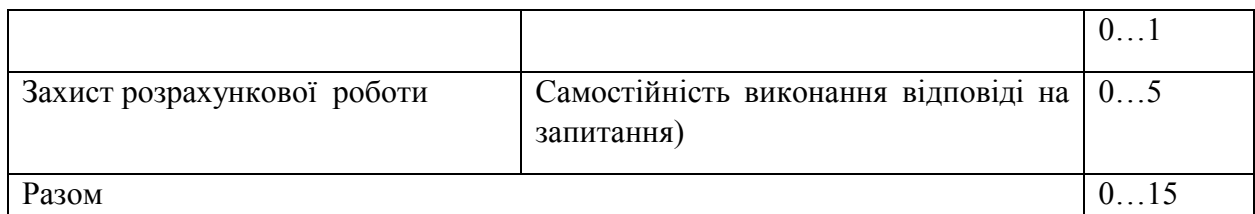

# *ВИМОГИ ДО ОФОРМЛЕННЯ РОЗРАХУНКОВОЇ РОБОТИ*

Робота виконується на листах А4 з однієї сторони, поля: з лівого боку – 20 мм, з правого боку – 10 мм, зверху – 20 мм, знизу – 20 мм.

Завдання повинні бути виконані акуратно, з детальними поясненнями та всіма проміжними розрахунками.

В кінці розрахункового завдання пишеться висновок (відповідь).

Вимоги до комп'ютерного набору розрахункової роботи:

– текстовий редактор – WORD;

– гарнітура шрифту – Times New Roman;

– кегль шрифту (розмір) – 14;

– міжрядковий інтервал – полуторний;

– абзац – 1,25 см;

– розташування тексту роботи – вирівнювання по ширині;

– міжрядковий інтервал між заголовком (назвою розділу чи підрозділу) і текстом повинна дорівнювати 1 інтервалу.

*Приклад оформлення титульної сторінки розрахунково-графічної роботи наведено у Додатку А.* 

Повністю оформлена і виконана розрахункова робота подається на кафедру в термін, що визначений у плані-графіку виконання розрахункової роботи для перевірки її викладачем.

В разі зауважень з боку викладача, робота повинна бути доопрацьована в зазначений термін і подана на перевірку.

До підсумкового контролю допускаються лише здобувачи вищої освіти, що вчасно здали і захистили свою роботу.

Розрахункова робота оцінюється після захисту.

# **ТЕОРЕТИЧНІ ВІДОМОСТІ ДЛЯ ВИКОНАННЯ РР**

### *Приклад.*

В таблиці 1 наведено дані про середнє споживання цукру на одну людину по області за рік.

Таблиня 1

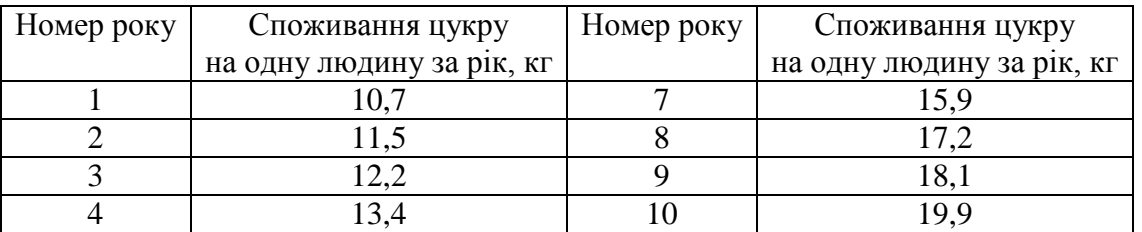

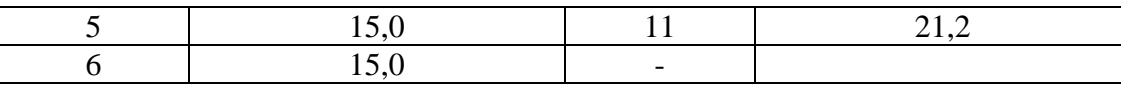

### *Необхідно:*

За допомогою табличного редактора *Microsoft Exel* для заданих значень часового ряду

*1. Побудувати рівняння тренду, використовуючи наступні залежності*

$$
Y = a_0 + a_1 t
$$

- *2. Оцінити параметри моделі методом найменших квадратів 1МНК;*
- *3. Визначити коефіцієнти детермінації, кореляції\$*
- *4. Перевірити адекватність моделі;*
- *5. Визначити точковий та інтервальний прогнози для наступних п'яти років*

### $X_p$

- *6. Побудувати графіки;*
- *7. Побудувати модель за допомогою функції ЛИНЕЙН;*
- *8. За даними Табл. 2 визначити наявність основної тенденції за перші чотири роки;*
	- *8.1. за допомогою F-критерію Фішера;*
	- *8.2. методом Фостера-Стюарта.*
- *9. Зробити висновки.*

### **Розв'язання.**

Загальний вигляд моделі

$$
Y=f(t,u)
$$

Будуємо кореляційне поле

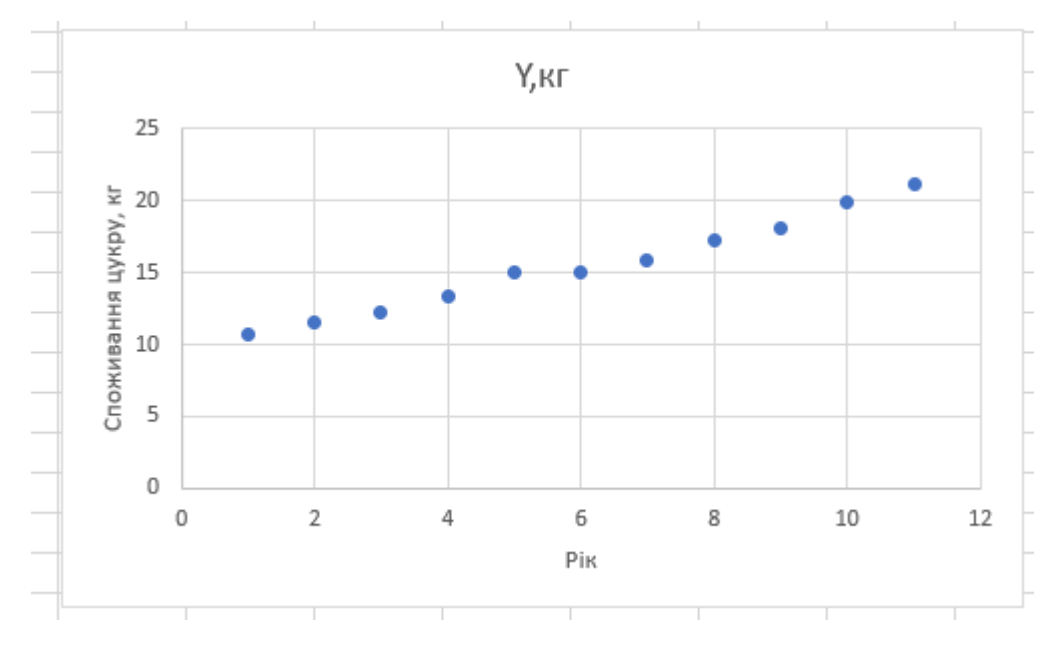

**Рис. 1. Графік на робочому аркуші.**

Візуальний аналіз графіка дозволяє зробити припущення, що між ознаками існує лінійна залежність.

Розглянемо специфікацію моделі:

$$
Y=f(t,u)
$$

у вигляді лінійної функції:

$$
Y = a_0 + a_1 t + u \tag{1}
$$

Рівняння регресії:

$$
Y = a_0 + a_1 t \tag{2}
$$

Де  $a_0$ ,  $a_1$  -невідомі параметри моделі;

 $a_0$ ,  $a_1$  – їх оцінки;

теоретичне (регресійне) значення результативної змінної;

 $u = Y - Y -$  вектор залишків (стохастична складова).

Для визначення параметрів рівняння регресії найчастіше застосовується метод найменших квадратів (МНК), який дозволяє підібрати певну неперервну аналітичну функцію для апроксимації дискретного набору вихідних даних. Поставлена задача зводиться до знаходження такої лінії, яка мінімізує суму квадратів відхилень між фактичними даними у та отриманими розрахунковим шляхом за рівнянням регресії теоретичним значенням  $Y$ .

$$
F = \sum_{i=1}^{n} y_i - y_i^{2} \rightarrow \min
$$

Оцінка параметрів лінійної моделі  $a_0$ ,  $a_1$  відбувається класичним методом найменших квадратів.

$$
n \t n
$$
  
\n
$$
na_{0} + a_{1} \t t_{i} = y_{i}
$$
  
\n
$$
n \t i = 1 \t i = 1
$$
  
\n
$$
a_{0} \t t_{i} + a_{1} \t t_{i}^{2} = t_{i}y_{i}
$$
  
\n
$$
i = 1 \t i = 1
$$
  
\n(3)

Використовуючи вихідні дані з таблиці 1, заповнюємо розрахункову таблицю, та знаходимо відповідні суми.

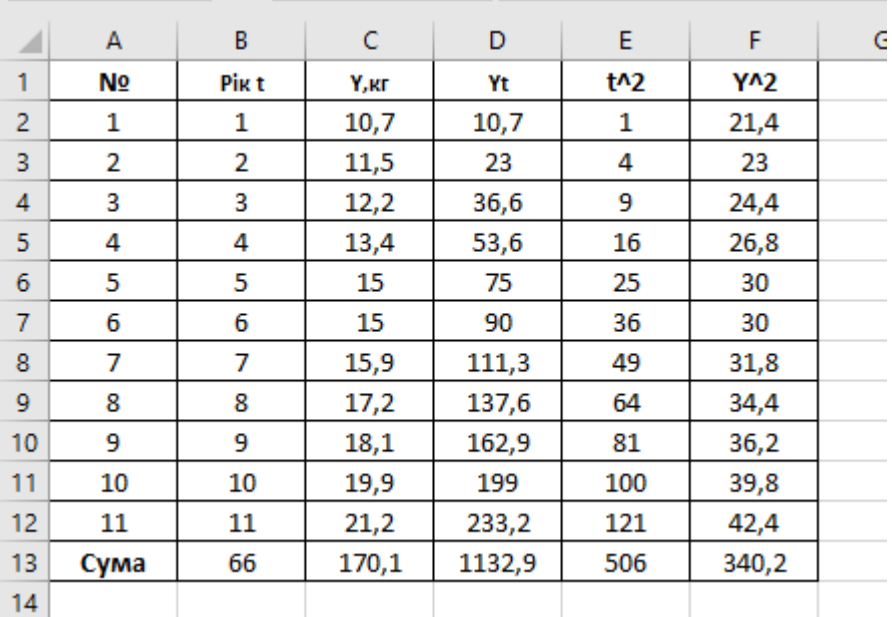

### **Рис. 2. Розрахунки на робочому аркуші**

Після підстановки відповідних значень сум в систему нормальних рівнянь (3), отримуємо систему лінійних алгебраїчних рівнянь

$$
11a_0 + 66 a_1 = 170,1
$$
  
66 a\_0 + 506 a\_1 = 1132,9 (4)

Розв'яжемо систему (4) матричним методом оберненої матриці, використовуючи функції *МОБР і МУМНОЖ.*

Відповідно, маємо

$$
A = X^{-1} \cdot Y = \begin{array}{cccc} 0.4118182 & -0.05455 & 170.1 \\ -0.05455 & 0.009091 & 1132.9 \end{array} = \begin{array}{c} 9.338182 \\ 1.020909 \end{array}
$$

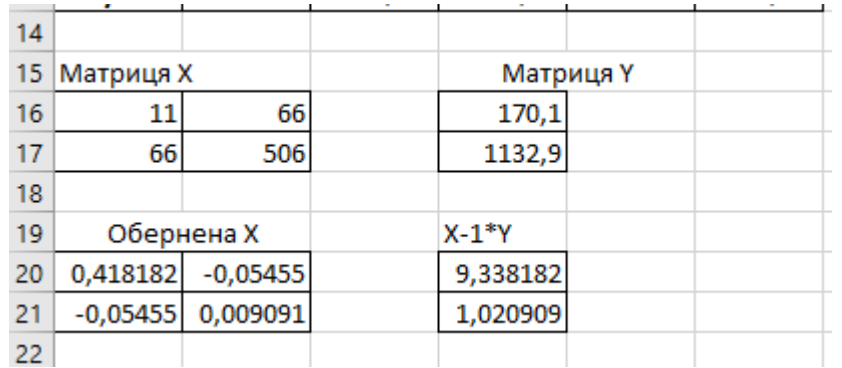

### **Рис.3**. **Розрахунки на робочому аркуші.**

Таким чином, рівняння регресії має вигляд

$$
Y = 9{,}338182 + 1{,}020909 t \tag{5}
$$

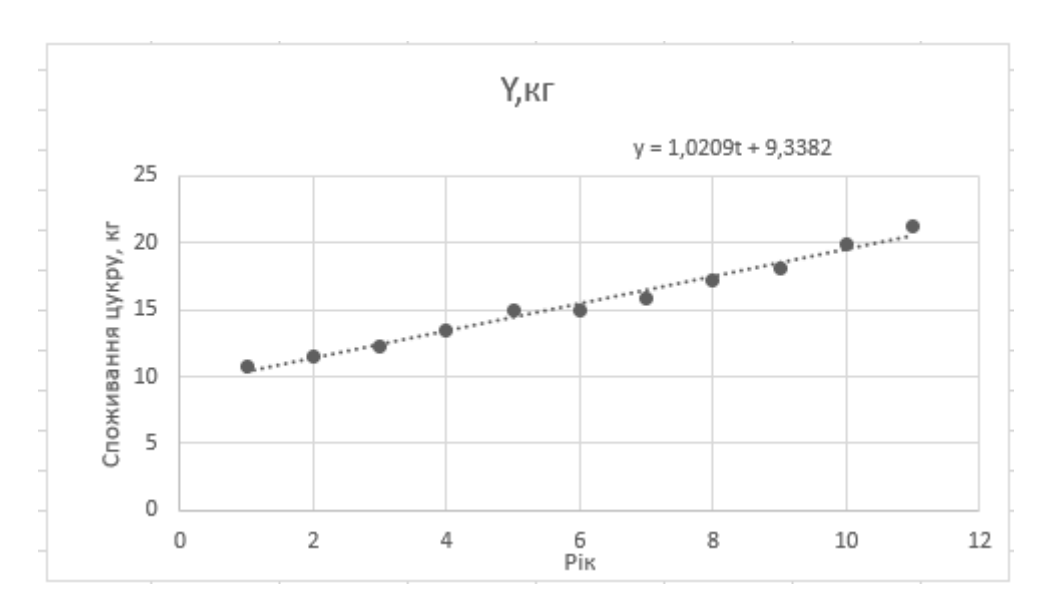

# **Рис.4. Графік лінії регресії**

## **Проводимо дисперсійний аналіз.**

Будуємо базову таблицю дисперсійного аналізу.

В таблицю занесені відповідні значення

 $Y = CP3HAY Y = 15,46364$  $t = CP3HAY$  t = 6

Дисперсії

$$
\sigma_Y^2 = \text{QMCTIP } Y = 10,58959
$$
\n
$$
\sigma_t^2 = \text{QMCTIP } t = 10
$$

Середньоквадратичні відхилення

$$
\sigma_Y = \text{CTAHAOTKJOHII } Y = 3,254165
$$
\n
$$
\sigma_t = \text{CTAHAOTKJOHII } X = 3,162278
$$

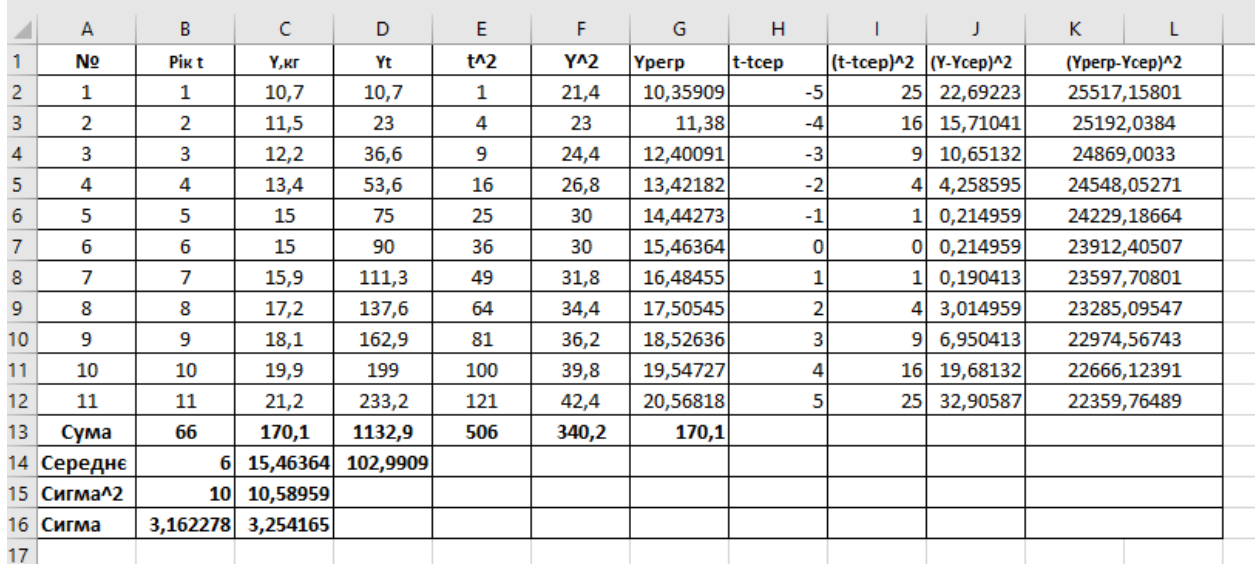

### **Рис.5**. **Базова таблиця дисперсійного аналізу.**

Рівняння лінійної регресії завжди доповнюється показником тісноти зв'язку – лінійним коефіцієнтом кореляції  $r_{tv}$ .

Для його знаходження використовуємо формулу

$$
r_{ty} = a_1 \cdot \frac{\sigma_t}{\sigma_y} = \frac{cov \ t, y}{\sigma_t \sigma_y}
$$

Де

$$
cov t, Y = Yt - Yt
$$

Тому,

$$
r_{ty} = a_1 \cdot \frac{\sigma_t}{\sigma_y} = \frac{cov \ t, y}{\sigma_t \sigma_y} = 1,020909 \frac{3,162278}{3,254165} = 0,99208
$$

Зауваження. Розрахунок  $r_{ty}$  можно робити за любим варіантом формули

Близькість коефіцієнта кореляції до 1 вказує на тісний лінійний зв'язок між ознаками.

Коефіціент кореляції можна знайти також за допомогою функції:

 $r_{tv}$  = КОРРЕЛ(МАСИВ1; МАСИВ2)

Де МАСИВ1 $-$ діапазон даних змінної  $t$ 

МАСИВ2 - діапазон даних змінної у

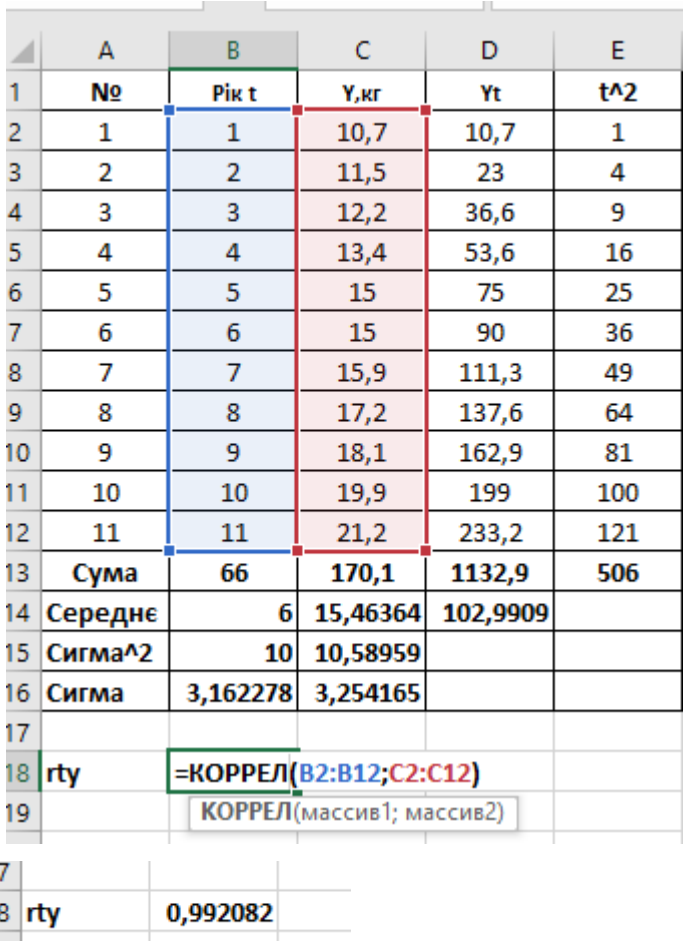

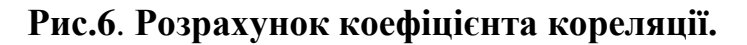

Знаходимо парний коефіцієнт детермінації:

$$
r_{t\nu}^2 = 0.98422
$$

*Зауваження.* Одержаний результат можна визначити за допомогою відповідних статистичних функцій.

 $F = \text{KBIMPCOH } Y; t = 0.98422$ 

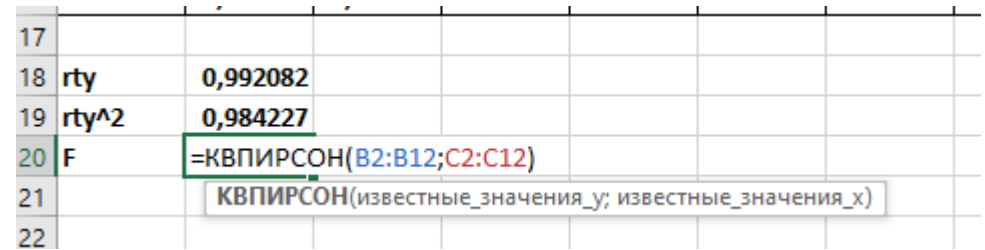

 $r_{ty}^2$  показує, що рівнянням регресії пояснюється 98,422% дисперсії результативної ознаки, а на частку інших факторів доводиться 1,578 %.

Знаходимо вектор залишків

 $u = Y - Y = Y - a_0 + a_1 t = Y - 9,338182 + 1,020909 t$ 

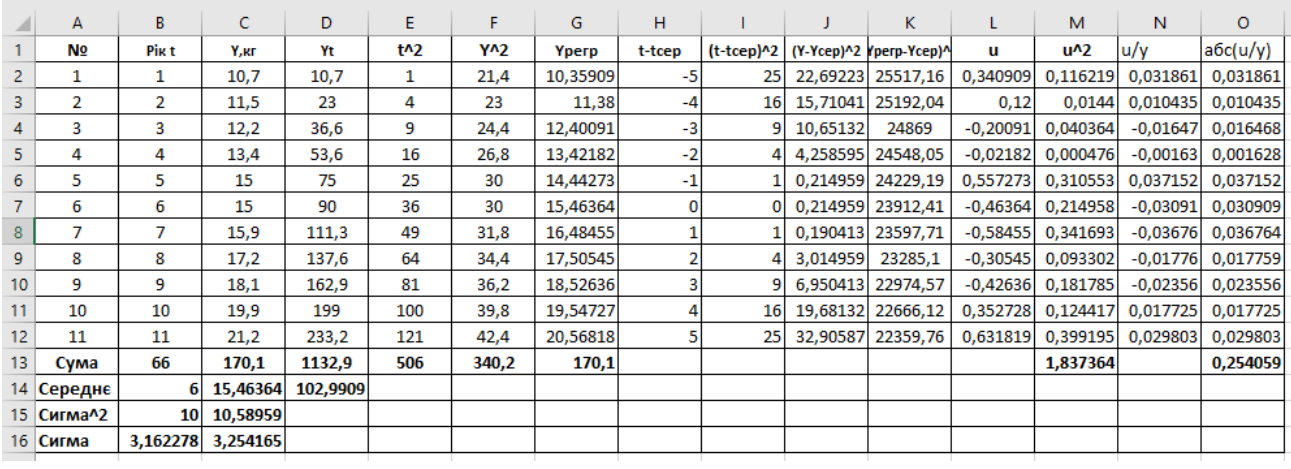

### **Рис.6**. **Розрахунок вектора залишків.**

Оцінюємо якість рівняння регресії в цілому за допомогою  $F$  - критерію Фишера. Знаходимо фактичне значення  $F$  - критерію:

$$
F = \frac{r_{ty}^2}{1 - r_{ty}^2} \quad n - 2 = \frac{0.98422}{1 - 0.98422} \quad 11 - 2 = 561.342
$$

Фактичне значення F - критерію Фишера порівнюється з табличним значенням  $F_{\text{rad}}$   $\alpha$ ;  $k_1$ ;  $k_2$  при рівні значущості  $\alpha = 0.05$  й ступенях свободи  $k_1 = m$  та  $k_2 = n - m - 1$ . Для парної лінійної регресії  $m = 1$ .

*Зауваження.* Одержаний результат можна визначити за допомогою відповідних статистичних функцій.

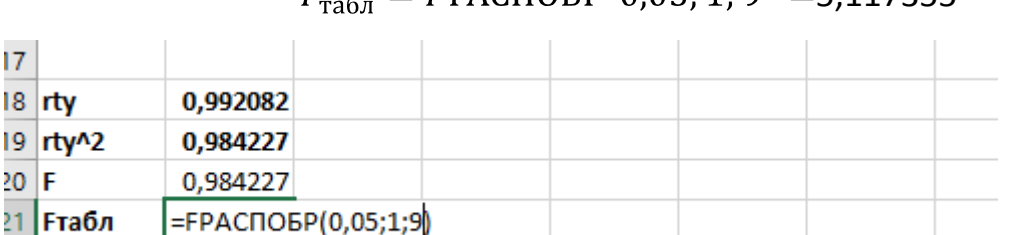

**FPACПОБР**(вероятность; степени\_свободы1; степени\_свободы2)

## $F_{\text{max}} = F\text{PACTOEP } 0.05:1:9 = 5.117355$

**Fтабл** 5.117355

 $22 \text{ m}$ r

Таким чином, при  $k_1 = 1$ ,  $k_2 = 11 - 1 - 1 = 9$ ,  $\alpha = 0.05$ ,  $F_{\text{ra6}\pi} = 5.117355$ 

$$
F > F_{\text{radat}}
$$

### При цьому, якщо фактичне значення F - критерію більше табличного, то **визнається статистична значимість рівняння вцілом.**

Значущість лінійного коефіцієнта кореляції перевіряється на основі величини похибки коефіцієнта кореляції  $m_r$ 

$$
m_r = \frac{1 - r_{ty}^2}{n - 2} = 0.041873
$$

Далі розраховуємо фактичні значення t –статистик.

Фактичне значення t-критерію Стьюдента визначається як

$$
t_r = \frac{r_{ty}}{m_r}
$$

$$
t_r = \frac{r_{ty}}{m_r} = \frac{0.992082}{0.041873} = 23,6926
$$

Табличне значення t -критерію Стьюдента при  $\alpha = 0.05$  й числі ступенів свободи  $\nu = n - 2 = 11 - 2 = 9$ .

Визначаємо за допомогою функції:

СТЬЮДРАСПОБР $(\alpha; v)$  = СТЬЮДРАСПОБР 0,05; 9 = 2,178813

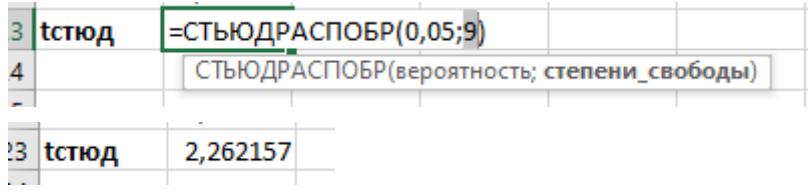

$$
t_{\text{rad}} = 2,262157
$$

Маємо, що  $t_r > t_{\text{rad}}$ , тому визнаємо статистичну значущість показника тісноти зв'язку.

Щоб мати загальне уявлення про якість моделі з відносних відхилень за кожним спостереженням, визначають середню відносну похибку апроксимації:

$$
A = \frac{1}{n} \qquad \frac{u}{Y} \cdot 100\%
$$

$$
A = 2,3096\%
$$

Середня похибка апроксимації не повинна перевищувати 8-10 %.

Тому

$$
A = 2,3096\%
$$

*свідчіть про високу якість моделі.* 

### **Зауваження.**

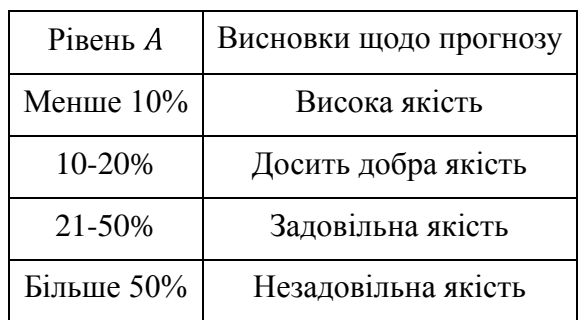

### **Рис.7. Рівень середньої відносної похибки прогнозу**

Побудований на основі початкових даних часовий тренд дозволяє використати залежність (5) для складання прогнозу споживання цукру на період до

 $n+k$ 

років (кг)

 $Y_{n+1} = 9,338182 + 1,020909 \cdot 12 = 21,58909$  $Y_{n+2} = 9,338182 + 1,020909 \cdot 13 = 22,61000$  $Y_{n+3} = 9,338182 + 1,020909 \cdot 14 = 23,63091$  $Y_{n+4} = 9,338182 + 1,020909 \cdot 15 = 24,65182$  $Y_{n+5} = 9,338182 + 1,020909 \cdot 16 = 25,67273$ 

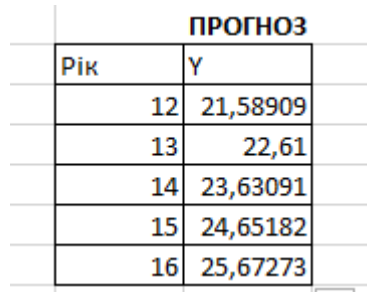

Зробимо оцінку достовірності прогнозу.

Знайдемо стандартну похибку прогнозу  $Y_p$ , тобто  $m_{Y_p}$ , і відповідно інтервальну оцінку прогнозного значення  $Y_p$ :

Знайдемо помилку прогнозу (наприклад, для  $t = 12$ ).

$$
m_{y_p} = S_{\text{3a},1} \cdot 1 + \frac{1}{n} + \frac{t_p - t^2}{n \cdot \sigma_t^2}
$$

$$
S_{\text{3a}n}^2 = \frac{y - y_t^2}{n - 2} = \frac{u^2}{n - 2} = \frac{1,837364}{11 - 2} = 0,204152
$$

$$
m_{y_p} = 0,451831 \cdot 1 + \frac{1}{11} + \frac{12 - 6}{11 \cdot 10} = 0,538131
$$

Довірчий інтервал прогнозного значення  $t = 12$ :

$$
Y_p - \Delta_{Y_p} \le Y_p \le Y_p + \Delta_{Y_p},
$$
  
\n
$$
\Delta_{Y_p} = m_{y_p} \cdot t_{\text{rad}} - t_{\text{rad}}
$$
  
\n
$$
\Delta_{Y_p} = m_{y_p} \cdot t_{\text{rad}} = 0.538131 \cdot 2.262157 = 1.217337
$$
  
\n21,58909 - 1.217337  $\le Y_p \le 21,58909 + 1.217337$ ,  
\n20,3718  $\le Y_p \le 22,8064$ ,  
\n
$$
t_{\text{rad}} = 2,262157
$$

Цей інтервал визначає межи, за якими можуть знаходитись не більш 5% значень показника.

Використовуючи *МАСТЕРДИАГРАММ,* побудуємо лінію тренду для фактичних даних, що задані діаграмою розсіювання та прогнозне значення  $t=12$ 

Для цього діаграму переведемо у режим редагування: натискуємо ліву клавішу миші та виділяємо ряд на діаграмі. Потім надаємо команду *ДОБАВИТЬ ЛИНИЮ ТРЕНДА* з меню *ДИАГРАММА.* У результаті з'являється діалогове вікно, у першому розділі якого визначаємо тип діаграми, а у другому задаємо її параметри.

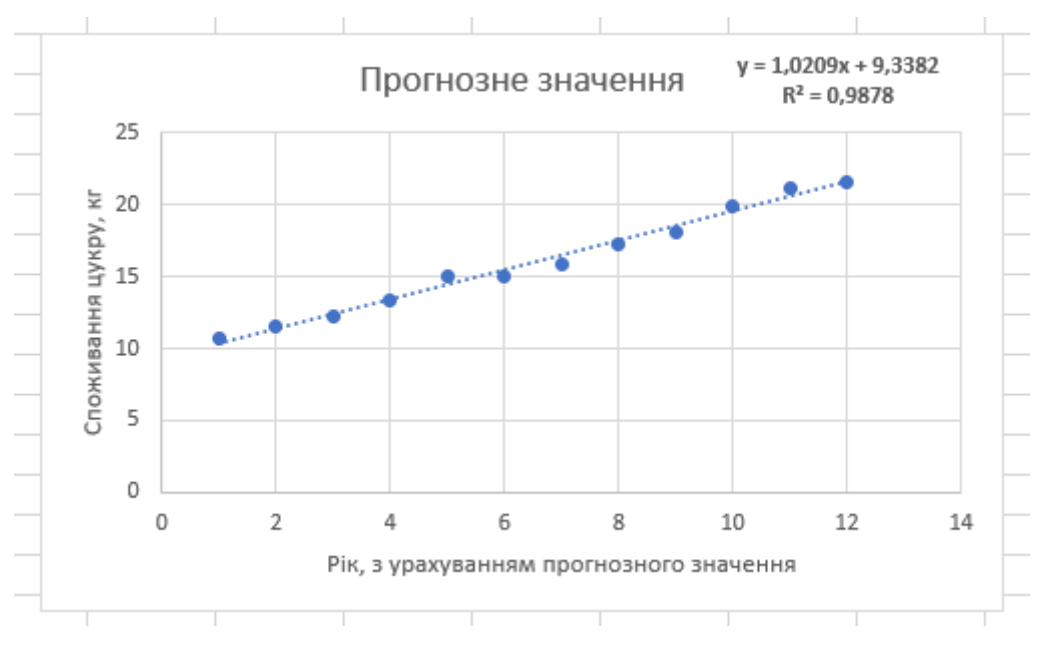

**Рис.8. Побудова лінії тренду та прогноз при** 

Отримані результати за допомогою *МАСТЕРДИАГРАММ*, а саме рівняння тренда та коефіцієнт детермінації співпадають з обрахованими.

## **За даними Табл. 2 визначимо наявність основної тенденції за перші чотири роки**

Табл.2

| Номер року     | Споживання цукру          | Квартал        | Разом |
|----------------|---------------------------|----------------|-------|
|                | на одну людину за рік, кг |                |       |
|                | 3,2                       | $\mathbf{1}$   |       |
|                | 2,8                       | $\mathbf{2}$   | 10,7  |
| $\mathbf{1}$   | 2,0                       | 3              |       |
|                | 2,7                       | $\overline{4}$ |       |
|                | 2,7                       | 1              |       |
| $\overline{2}$ | $\overline{2,9}$          | $\sqrt{2}$     | 11,5  |
|                | 3,15                      | 3              |       |
|                | 2,75                      | $\overline{4}$ |       |
|                | 2,88                      | 1              |       |
| 3              | 2,53                      | $\mathbf{2}$   | 12,2  |
|                | 3,98                      | $\mathfrak{Z}$ |       |
|                | 2,81                      | $\overline{4}$ |       |
|                | 3,71                      | $\mathbf{1}$   |       |
| 4              | 2,89                      | $\overline{2}$ | 13,4  |
|                | 3,96                      | 3              |       |
|                | 2,84                      | $\overline{4}$ |       |

Часовий ряд поділяємо на дві рівні частини  $n_1$ і  $n_2$ , по кожній обчислюються середні і дисперсії за відповідними формулами:

$$
Y_1 = \frac{\binom{n_1}{t-1} Y_t}{n_1} = 2{,}775, \sigma_1^2 = \frac{\binom{n_1}{t-1} Y_t - Y_1}{(n_1 - 1)} = 0{,}135714
$$

$$
Y_2 = \frac{\binom{n_2}{t-1} Y_t}{n_2} = 3, 2, \sigma_2^2 = \frac{\binom{2}{t-1} Y_t - Y_2}{(n_2 - 1)} = 0,339314
$$

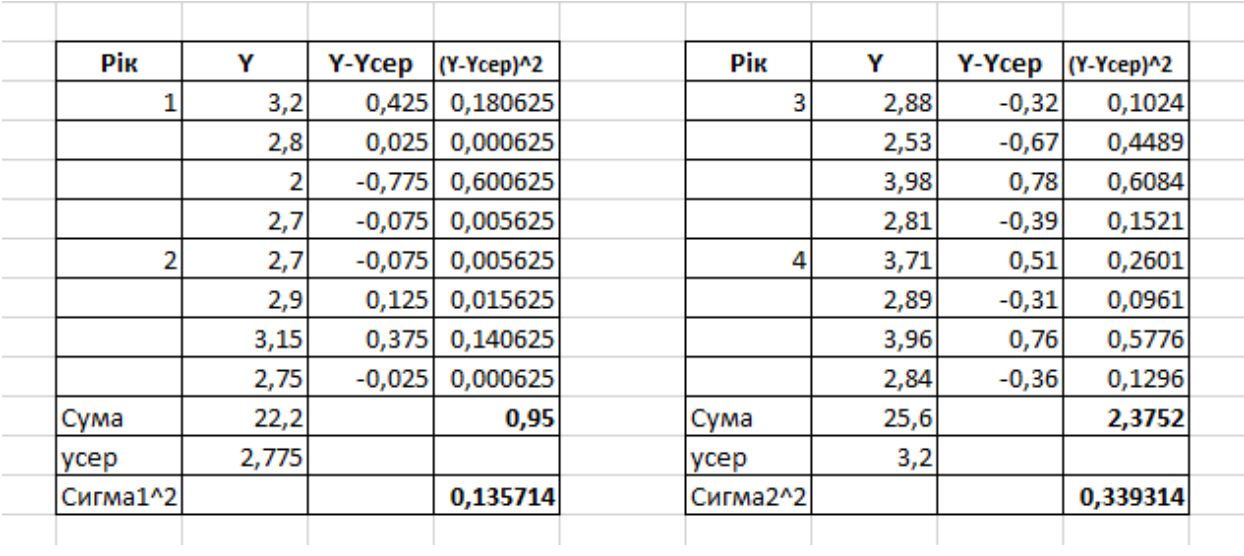

Перевіряємо рівності (однорідності) дисперсій обох частин ряду за допомогою F-критерію Фішера.

Для цього знаходимо

$$
F = \frac{\sigma_1^2}{\sigma_2^2}, \text{RKULO } \sigma_1^2 > \sigma_2^2
$$
\n
$$
\frac{\sigma_2^2}{\sigma_1^2}, \text{RKULO } \sigma_1^2 < \sigma_2^2
$$

Оскільки в нашому випадку  $\sigma_1^2 < \sigma_2^2$ 

$$
F = \frac{\sigma_2^2}{\sigma_1^2} = \frac{0.339314}{0.135714} = 2,500211
$$

Якщо розрахункове значення F менше за табличне  $F_{\text{ra6,n}}$ , то гіпотезу про рівність дисперсій приймають.

Зауваження. Якщо *F* більше або дорівнює  $F_{\text{ra6n}}$ , гіпотезу про рівність дисперсій відхиляють і доходять висновку, що цей метод не дає відповіді щодо наявності тренду.

В нашому прикладі

$$
F_{\text{radol}} = 5,987378
$$

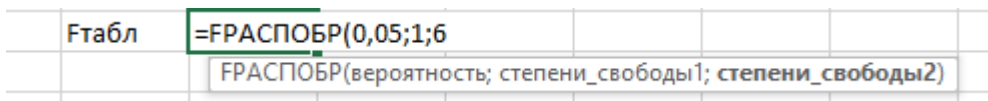

Якщо розрахункове значення F менше за табличне  $F_{\text{rad}}$  (2,500211< , то гіпотезу про рівність дисперсій приймають, і можна переходити до наступного кроку.

Перевірка гіпотези про відсутність тренду за допомогою t - критерію Стьюдента.

Для цього визначають розрахункове значення критерію Стьюдента за формулою:

$$
t = \frac{Y_1 - Y_2}{\sigma \frac{1}{n_1} + \frac{1}{n_2}}
$$

де  $\sigma$  — оцінка середньоквадратичного відхилення різниць середніх:

$$
\sigma = \frac{n_1 - 1 \cdot \sigma_1^2 + n_2 - 1 \cdot \sigma_2^2}{n_1 + n_2 - 2} = 0,260494
$$
  
  
  
F  
  
1  
1  
5,987378  
1  
1  
1  
1  
1  
2,500211  
5,987378  
1  
1  
1  
2,1  
5,987378  
1  
1  
2,1  
1  
2,1  
2,1  
5,987378  
1  
1  
2  
1  
2  
5,987378  
1  
2  
1  
2  
2  
5,987378  
2  
1  
2  
2  
2  
5,987378  
2  
2  
2  
3  
2  
3  
3  
4  
4  
5,987378  
2  
4  
5  
4  
5,987378  
3  
5  
6  
6  
6  
6  
7  
7  
8  
9  
9  
1  
1  
9  
1  
1  
1  
2  
5  
9  
1  
2  
5  
9  
1  
2  
5  
9  
1  
2  
5  
9  
1  
2  
5  
9  
2  
5  
9  
2  
5  
9  
3  
5  
9  
4  
5  
9  
5  
9  
6  
6  
9  
1  
9  
1  
1  
1  
1  
1  
2  
2  
2  
5  
9  
2  
3  
2  
3  
4  
3  
4  
4  
4  
5  
4  
5  
4  
5  
4  
5  
9  
5  
6  
6  
6  
6  
6  
7  
8  
9  
9  
9  
9  
1  
1  
1  
1  
1  
2  
1  
2  
4  
1  
2  
3  
4  
5  
4  
5  
4  
5  
4  
5  
4  
5  
4  
5  
5  
9  
1  
1  
2  
3  
4  
5  
4  
5  
4  
5  
4  
5  
4  
5  
5  
5  
6  
5  
6  
6  
6  
7  
7  
8  
9  
9  
9  
9  
9  
9

Якщо розрахункове значення t менше за табличне  $t_{\text{rad}}$ , то нульову гіпотезу не відхиляють, тобто тренд відсутній, інакше — тренд має місце.

Табличне значення  $t_{\text{rad}}$  приймають для числа ступенів вільності, яке дорівнює

$$
n_1 + n_2 - 2
$$

*Зауваження.* Недолік методу полягає у неможливості правильно визначити існування тренду в тому разі, коли часовий ряд містить точку зміни тенденції у середині ряду.

Метод дозволяє отримати адекватні дані тільки для рядів із монотонною тенденцією.

Маємо

$$
t = \frac{2,775 - 3,2}{0,260494 \frac{1}{8} + \frac{1}{8}} = 3,2630
$$

Знаходимо  $t_{\text{rad}}$  при  $\alpha = 0.05$  та числі ступенів вільності

 $n_1 + n_2 - 2 = 8 + 8 - 2 = 14$ СТЬЮДРАСПОБР $(\alpha; \nu)$  = СТЬЮДРАСПОБР 0,05; 14 = 2,1447

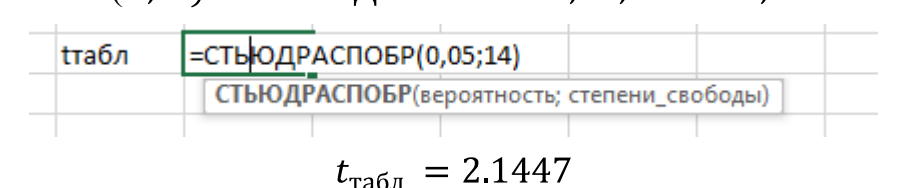

Розрахункове значення t більше за табличне  $t_{\text{rad}}$ , (3,2630 > 2.1447), тобто тренд має місце.

### **Метод Фостера-Стюарта.**

Застосування цього методу передбачає розрахунок додаткових показників:

якщо  $Y_t$  більше всіх попередніх рівнів;  $k_t = \frac{1}{t}$ в іншому разі  $0<sub>1</sub>$ 

 $l_{\rm t} = \frac{1}{2}$ якщо Y<sub>t</sub> менше всіх попередніх рівнів; в іншому разі  $0<sub>r</sub>$ 

$$
c = \frac{n}{t=2}
$$
  

$$
t = 2
$$
  

$$
d = \frac{n}{t=2}
$$

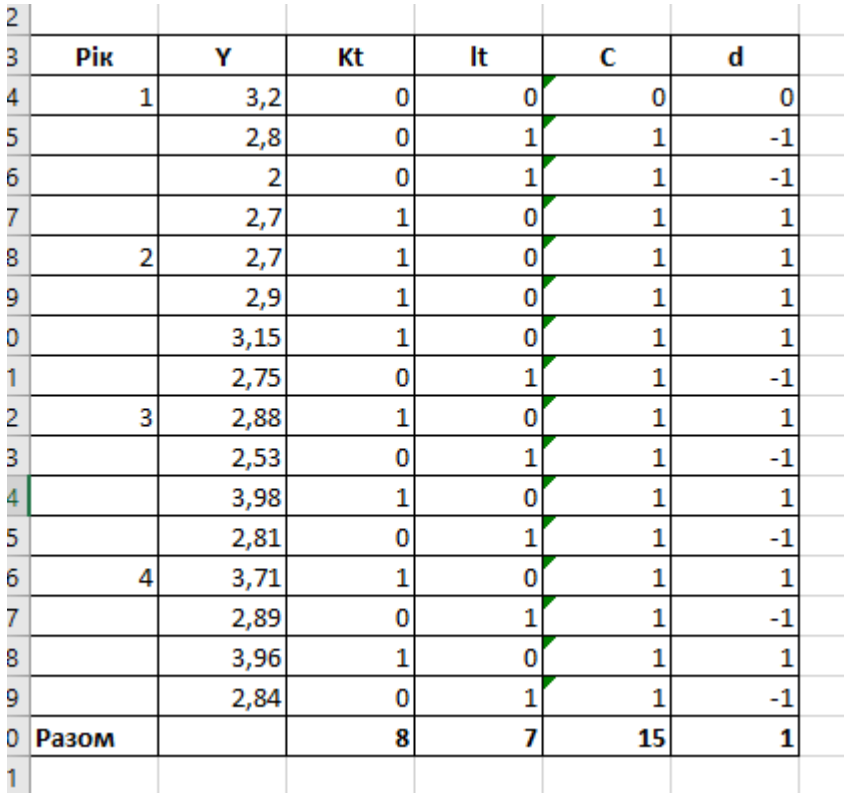

Знаходимо значення

$$
t_c = \frac{c - \mu}{\sigma_1}
$$

$$
t_d = \frac{d - 0}{\sigma_2}
$$

$$
\sigma_1 = 2ln n - 3,4253
$$

$$
\sigma_2 = \frac{2ln n - 0,8456}{\mu = \sigma_2^2}
$$

 $\sigma_1 = \overline{2ln 16 - 3{,}4253} = 1{,}465979$  $\sigma_2 = \overline{2ln 16 - 0.8456} = 2.167851$  $\mu = \sigma_2^2 = 4,699576$ 

$$
t_c = \frac{15 - 4,699576}{1,465979} = 7,0263
$$

$$
1 - 0
$$

$$
t_d = \frac{1 - 0}{2,167851} = 0,4613
$$

Отримані значення  $t_c$   $t_d$  необхідно порівняти з табличним значенням критерія Стьюдента  $t_{\text{ra6n}}$  з *n* ступенями вільності. Якщо  $t_{\text{ra6n}}$  більше розрахункового значення, то тренду немає.

Якщо, наприклад,  $t_c > t_{\text{rad}_{\text{M}}}$ , а  $t_d < t_{\text{rad}_{\text{M}}}$  то має місце тренд дисперсії, але тренду ряду немає.

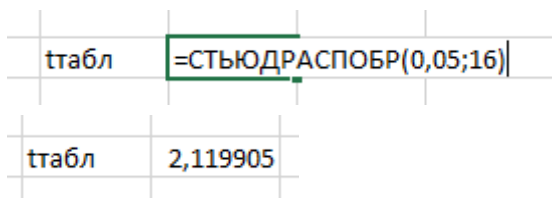

 $t_c > t_{\text{radol}}$  (7,0263 > 2,11992), a  $t_d < t_{\text{radol}}$  (0,4613< 2,11992) має місце тренд дисперсії, але тренду ряду немає.

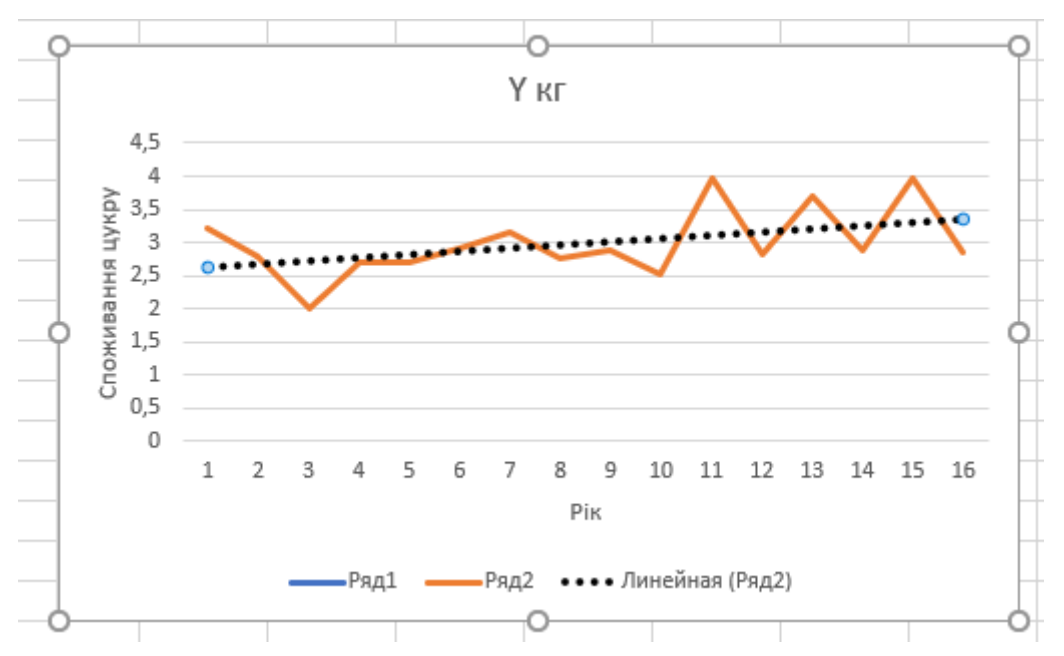

**Рис.9. Побудова лінії тренду за 4 роки**

### **Висновки:**

- 1. Коефіцієнт детермінації показує, що на 98,422% варіація обумовлена зростанням споживання цукру на 1 людину;.
- 2. Коефіцієнт кореляції  $r = 0,99308$  свідчіть про досить сильний прямий зв'язок між ознаками.
- 3. Згідно з  $F$  критерієм, з надійністю  $P = 0.95$  побудовану модель можна вважати адекватною фактичним експериментальним даним і на підставі побудованої моделі проводити економічний аналіз та знаходити значення прогнозу.
- 4. Оскільки

$$
A = 2,3096 \%
$$

це свідчіть про досить високу якість прогнозу.

5. За методом Форстера-Стюарта встановлено, що має місце тренд дисперсії, але тренду ряду немає.

### **РЕКОМЕНДОВАНА ЛІТЕРАТУРА**

### **Основна**

- 1. Кравченко В.М. Прогнозування соціально-економічних процесів : Методичні рекомендації до виконання лабораторних робіт для здобувачів вищої . Запоріжжя : КПУ, 2019. 56 с.
- 2. Клебанова Т.С., Курзенев В.А., Наумов В. М., Гур'янова Л.С. та ін. Прогнозування соціально-економічних процесів: навч. посіб. -Вид. ХНЕУ ім. С. Кузнеця, 2015. 656 с.
- 3. Присенко Г.В. Прогнозування соціально-економічних процесів: навч. посіб. Київ.: КНЕУ, 2008. 304 с.
- 4. Моделі і методи соціально-економічного прогнозування / Геєць В.М., Клєбанова Т.С., Черняк О.І., Іванов В.В., Дубровіна Н.А., Ставицький А.В.: за ред. В.М. Геєць. Харьків: "ІНЖЕК", 2005. 396 с.
- 5. Paul S. Introductory Time Series . Springer, 2017. 348 p.

### **Допоміжна**

- 6. Levenbach H. Change&Chance Embraced : Achieving Agility with Smarter Forecasting in the Supply Chain. Springer, 2019. 348 p.
- 7. Guido Noto. Local Strategic Planning and Stakeholder Analysis: Suggesting a Dynamic Performance Management Approach. Springer, 2019. 293-310 pp.
- 8. Гаврилюк Л.А., Бержанір А.Л. Прогнозування соціально-економічних процесів: навч. Посіб. Умань, 2005. 280 с.
- 9. Юрченко М.Є. Прогнозування та аналіз часових рядів: метод. вказ. Чернігів: ЧНТУ, 2018. 88 с.
- 10.Юрченко М.Є., Дрозд О.П. Прогнозування соціально-економічних процесів: метод. вказівки до лабораторних робіт і самостійної роботи. Чернігів: ЧНТУ, 2019. 116 с.

11.Юрченко М.Є. Використання пробіт-регресії під час оцінки ризиків інвестиційного портфелю. *Економіка та суспільство. 2017. №9. С. 1229-1232.* 

### **Інформаційні ресурси**

- 12. Система дистанційного навчання НУ «Чернігівська політехніка». Курс «**Планування та прогнозування в економіці**» Режим доступу: https://eln.stu.cn.ua/course/view.php?id=4206
- 13. Офіційний сайт бібліотеки ім. В. Вернадського. Режим доступу: http://nbuv.gov.ua/
- 14. Офіційний сайт Наукової бібліотеки НУ «Чернігівська політехніка». Режим доступу:<http://library2.stu.cn.ua/>

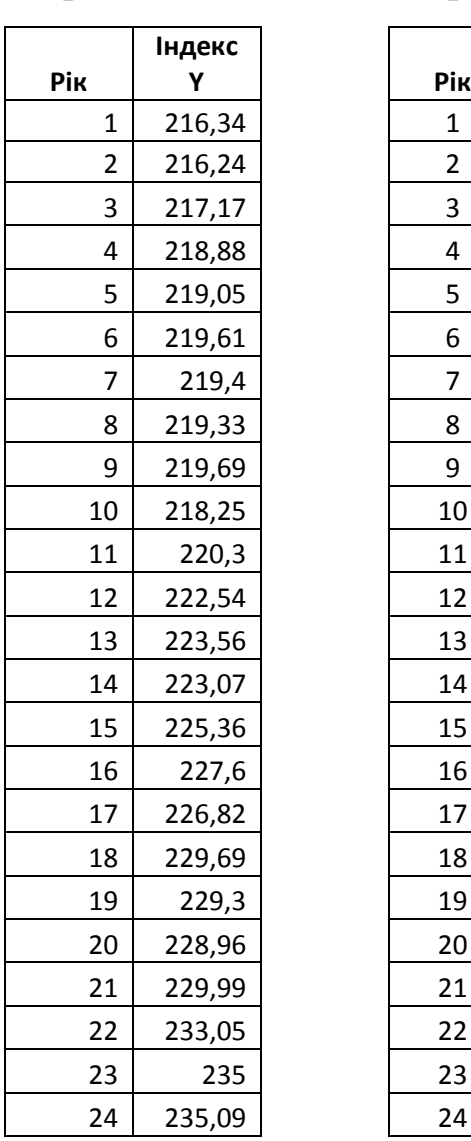

## **ВАРІАНТИ ЗАВДАНЬ**

### **Варіант №1 Варіант №2 Варіант №3**

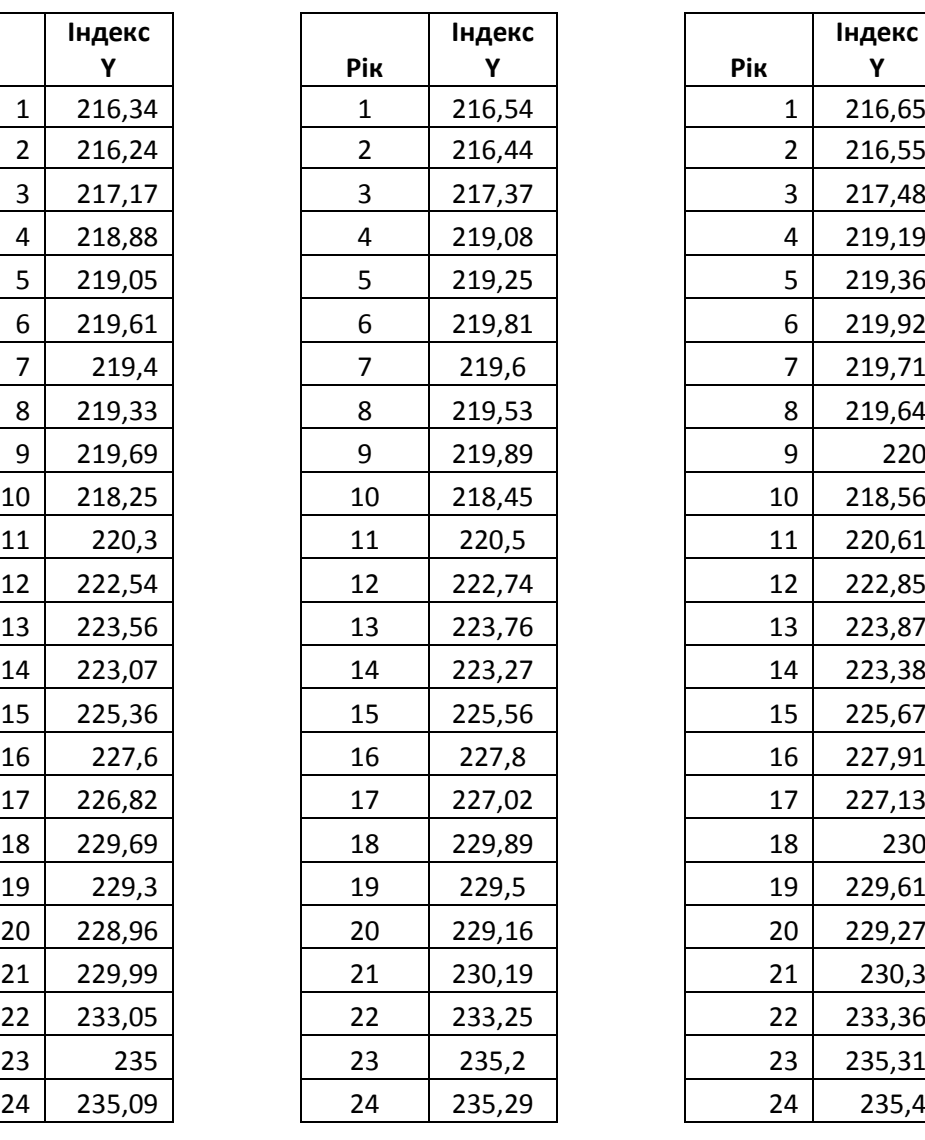

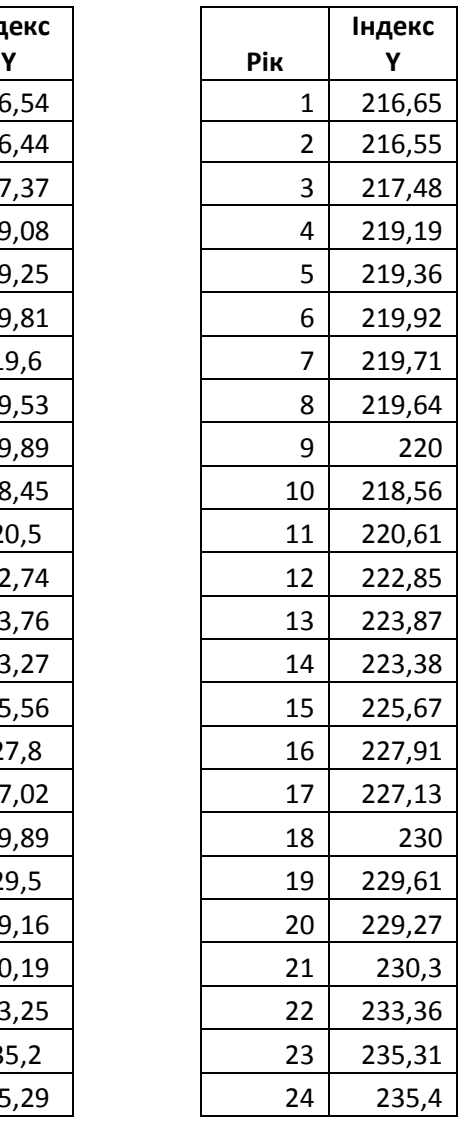

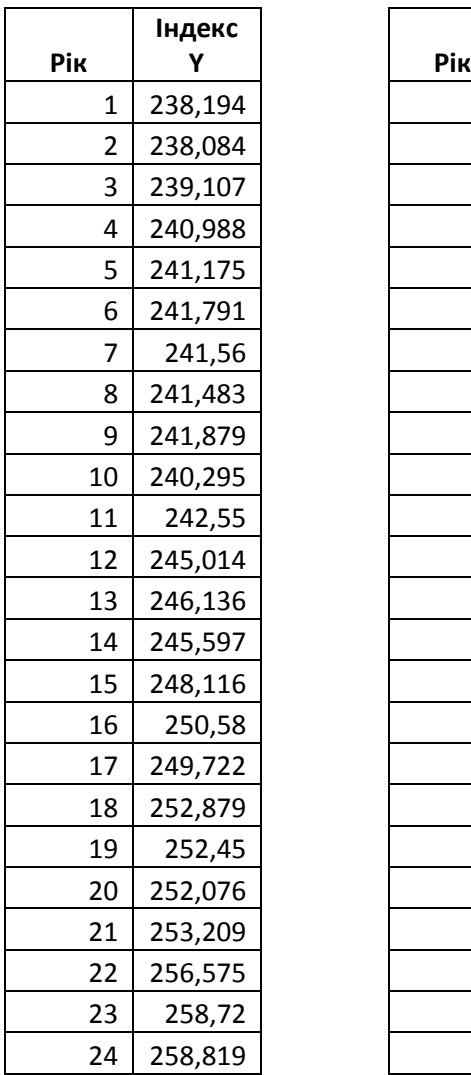

# **Варіант №4 Варіант №5 Варіант №6**

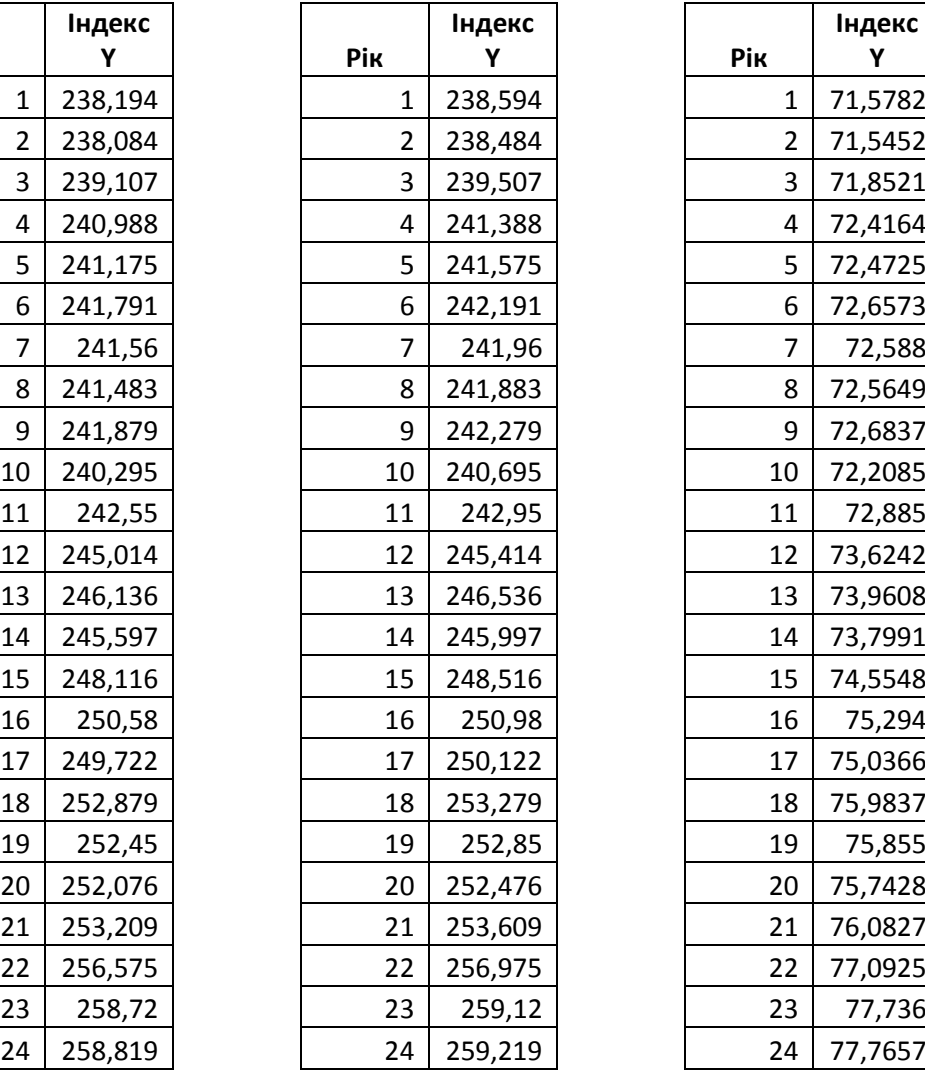

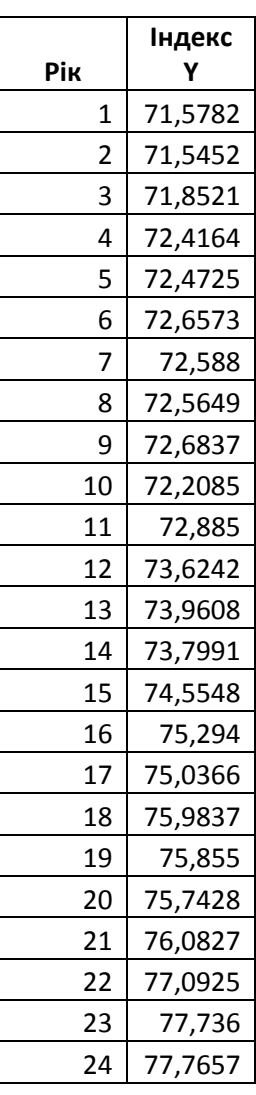

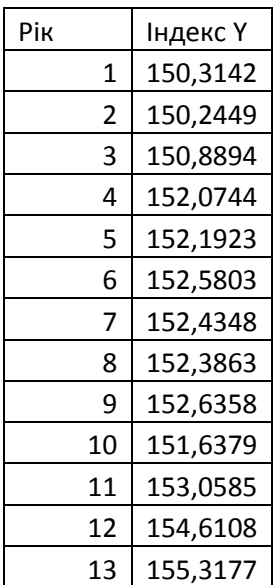

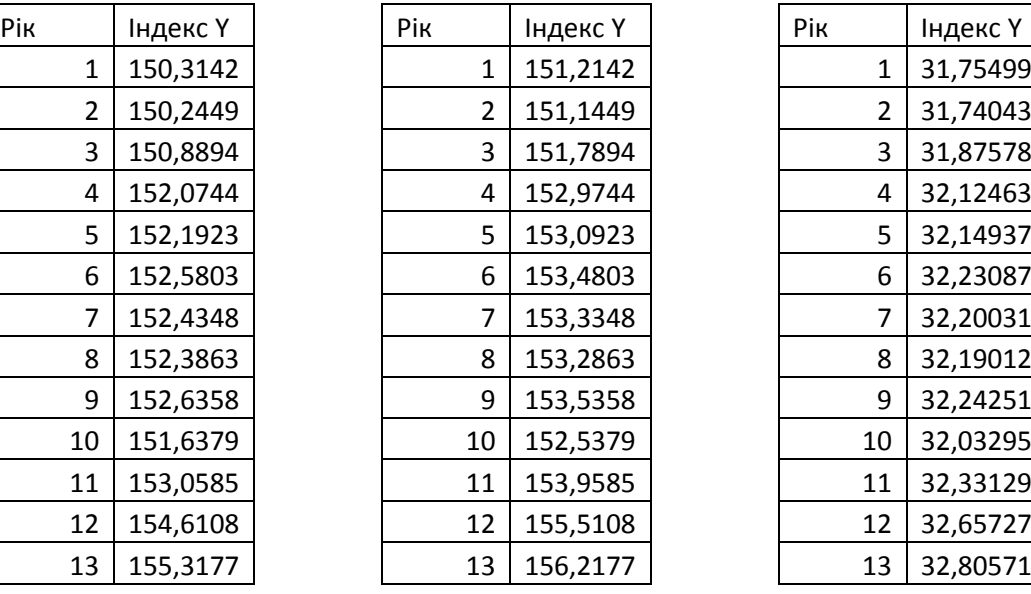

# **Варіант №7 Варіант №8 Варіант №9**

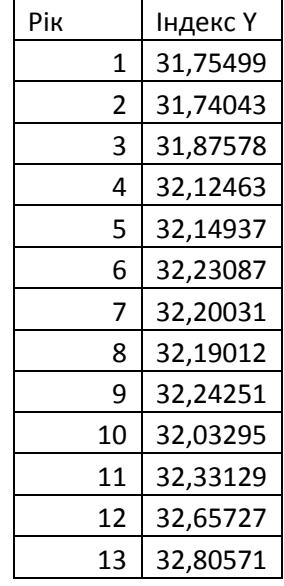

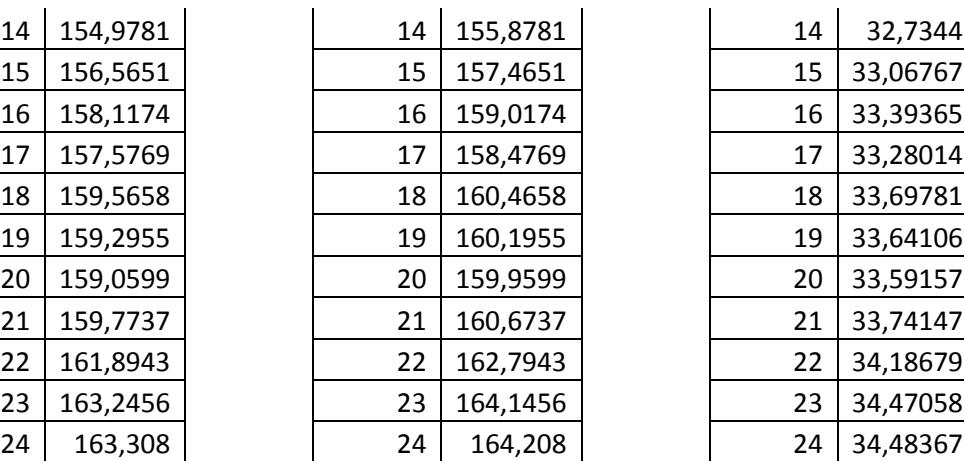

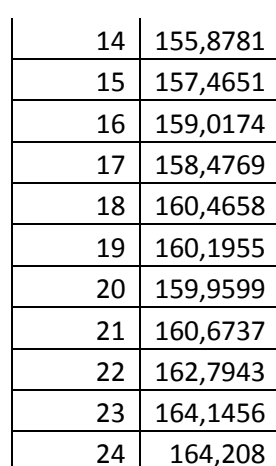

 $\mathsf{r}$ 

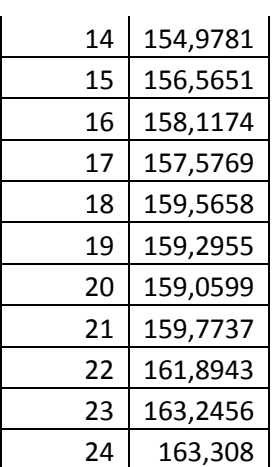

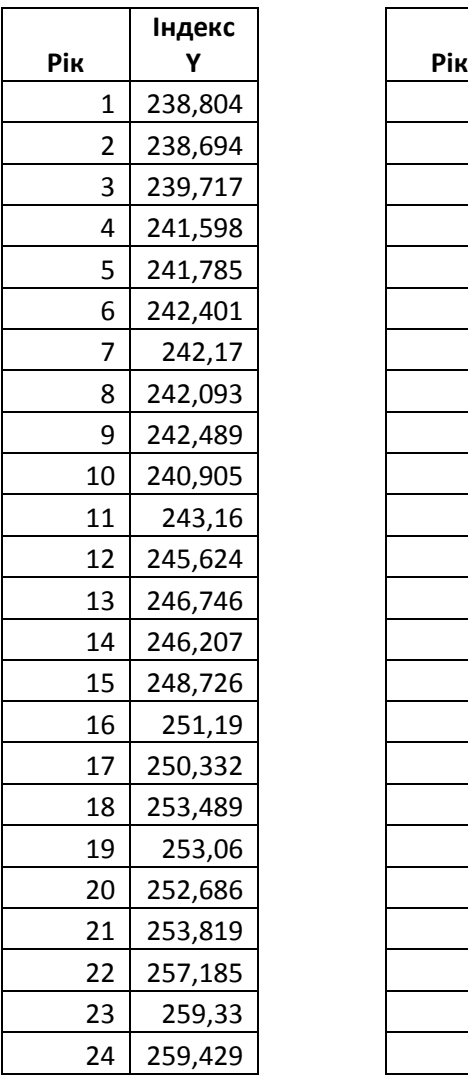

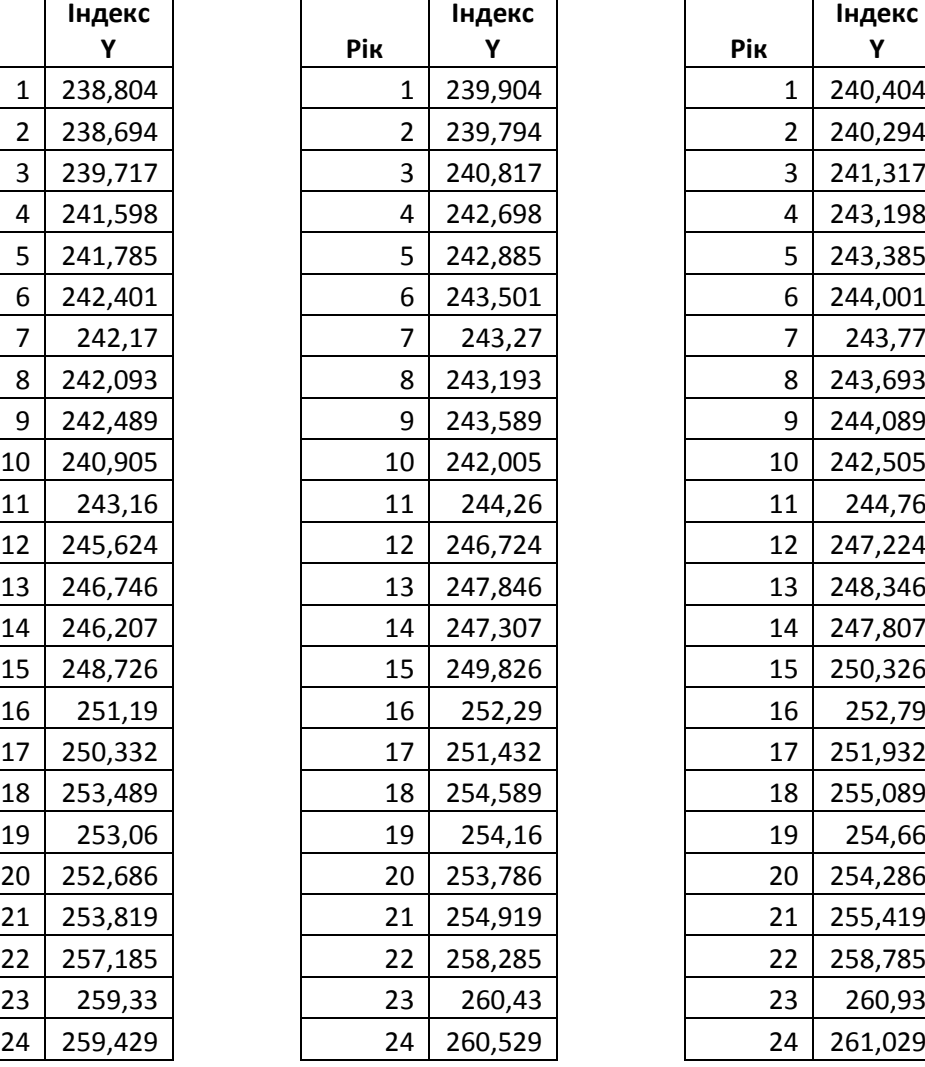

# **Варіант №10 Варіант №11 Варіант №12**

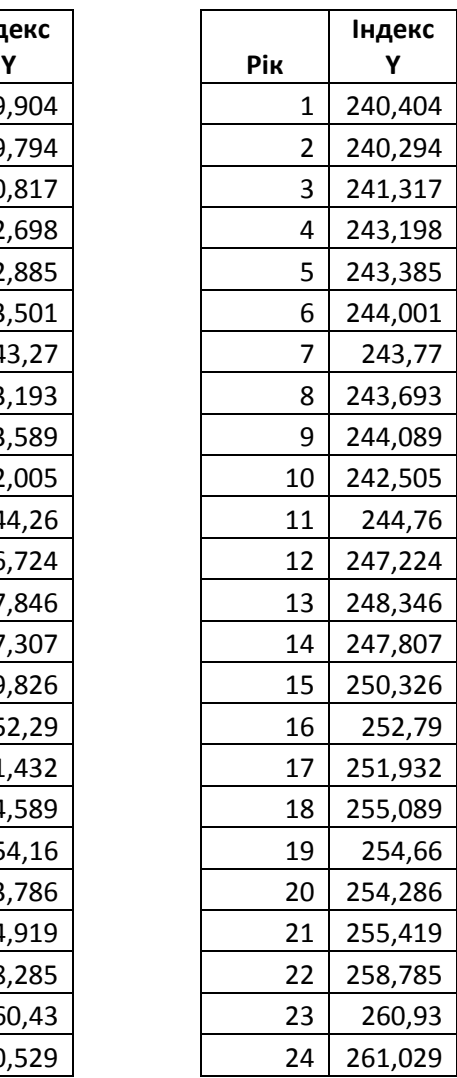

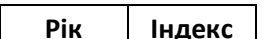

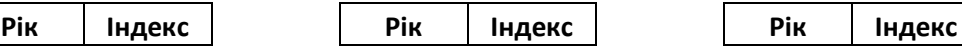

# **Варіант №13 Варіант №14 Варіант №15**

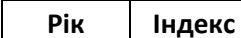

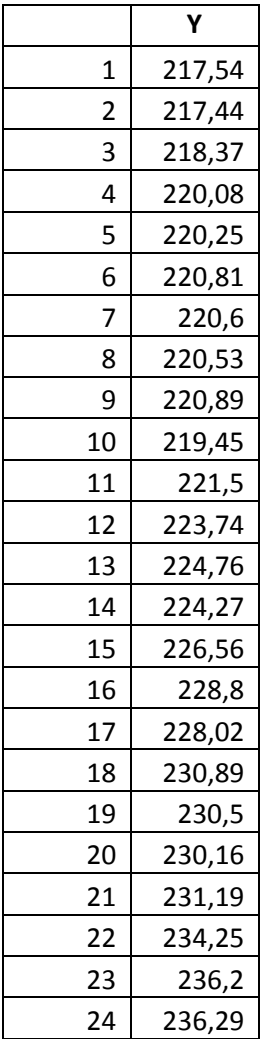

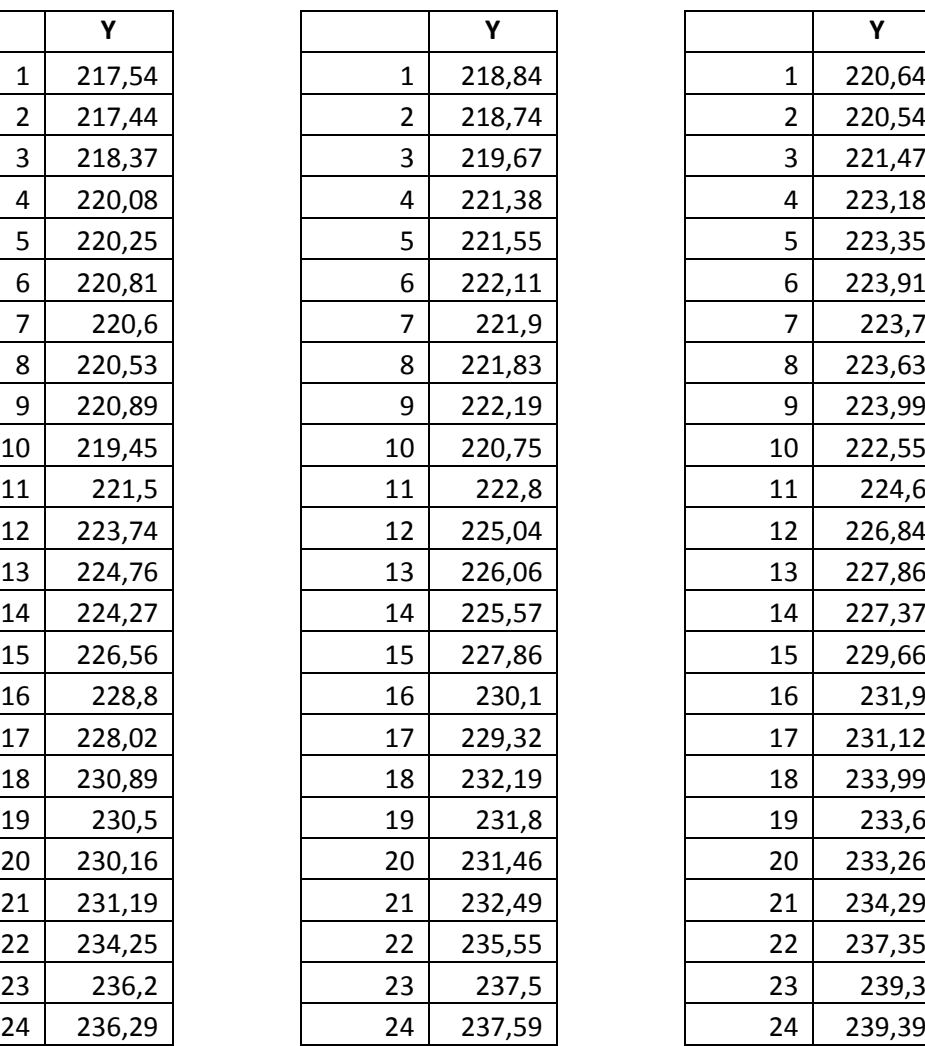

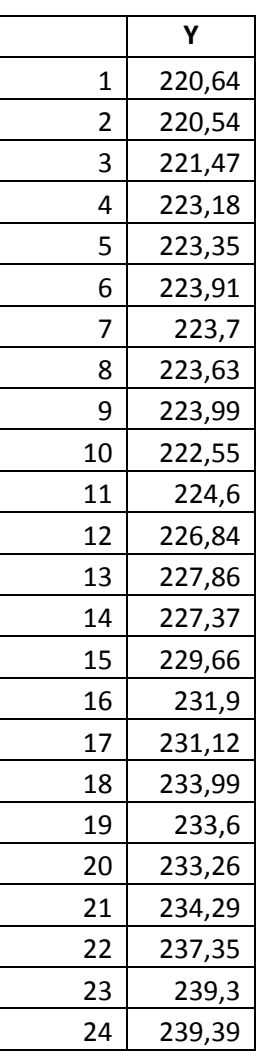

# **Варіант №16 Варіант №17 Варіант №18**

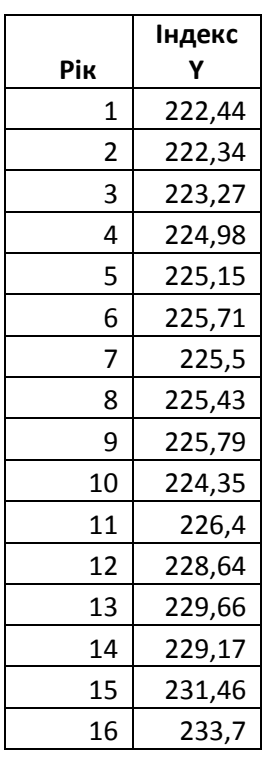

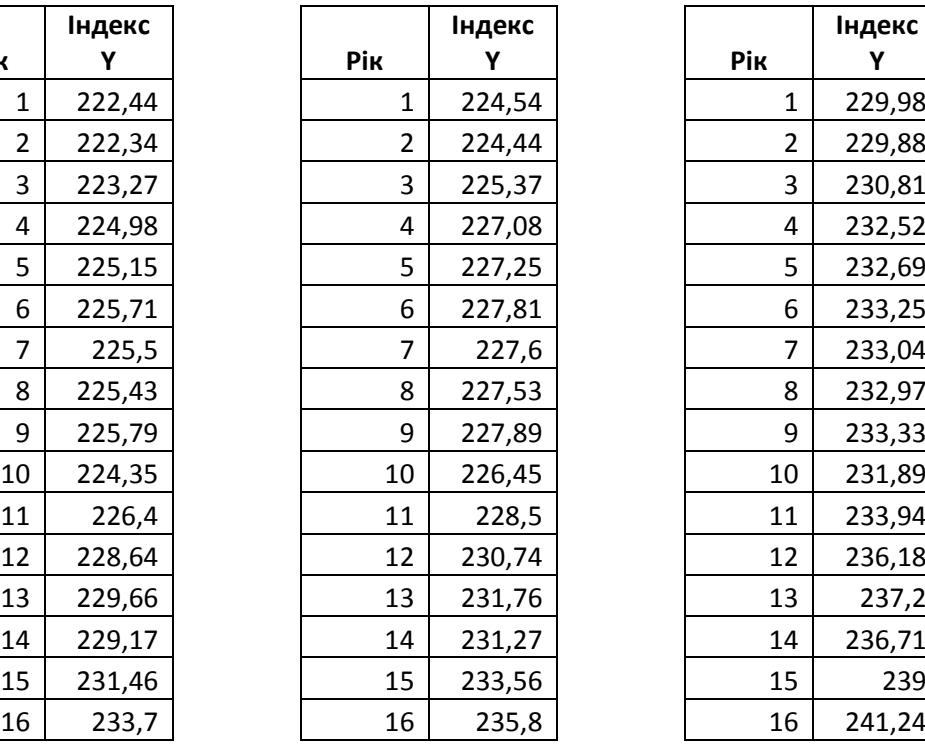

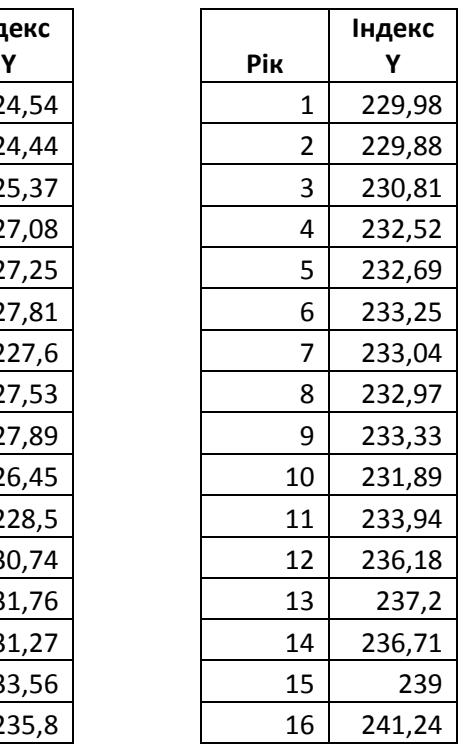

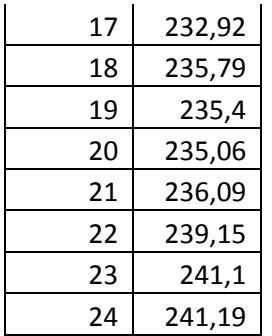

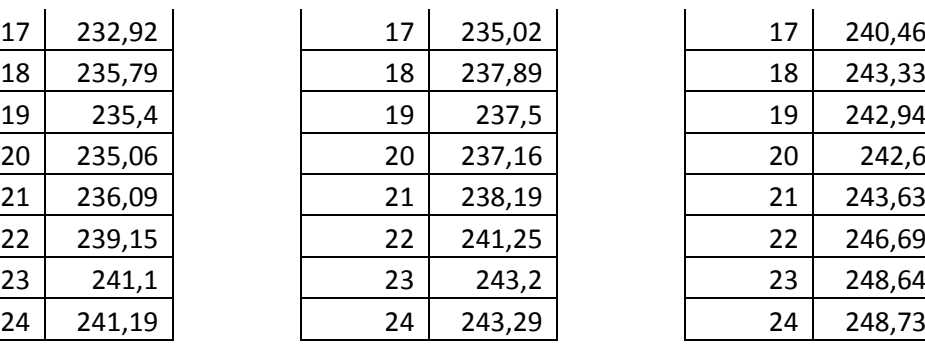

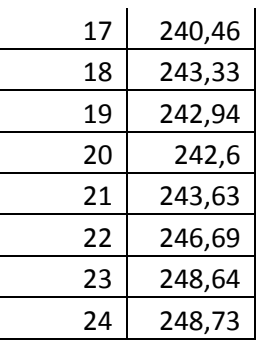

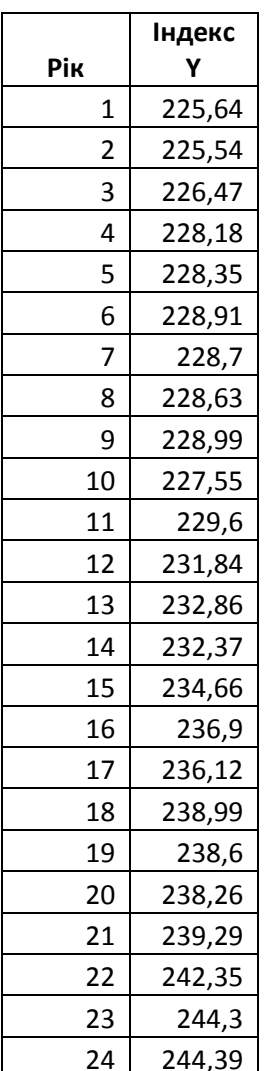

# **Варіант №19 Варіант №20 Варіант №21**

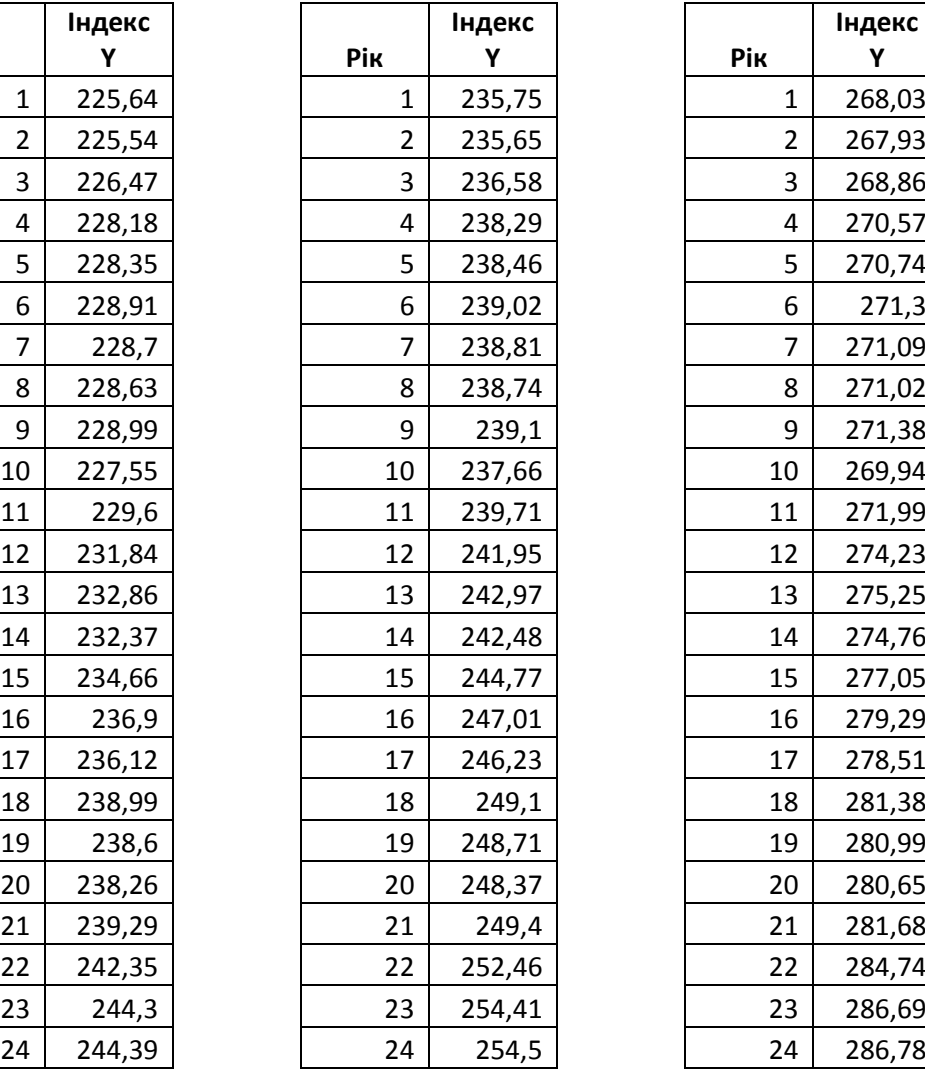

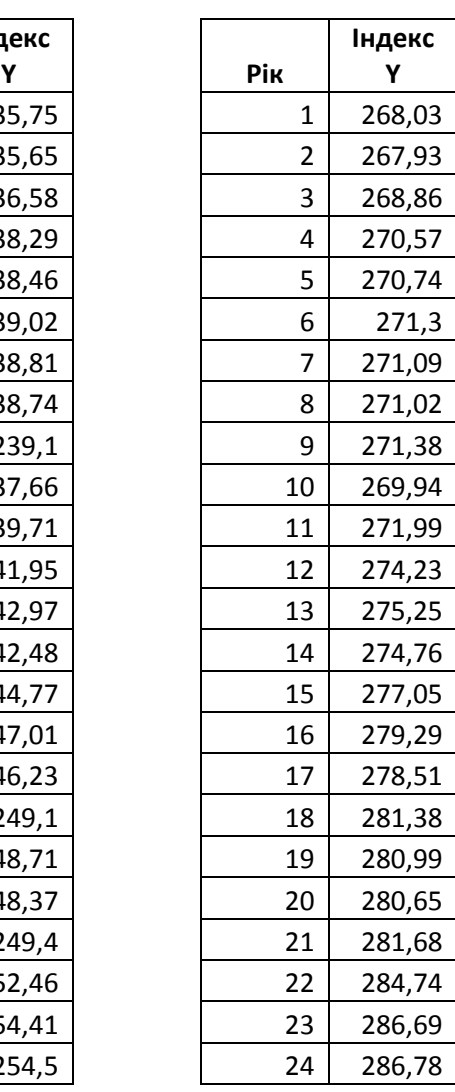

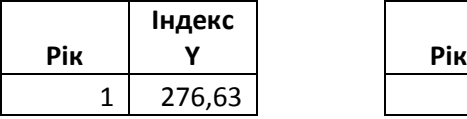

# **Варіант №22 Варіант №23 Варіант №24**

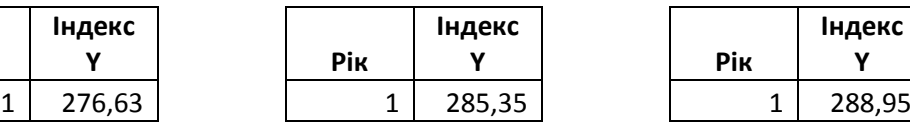

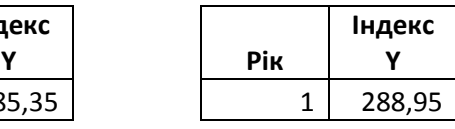

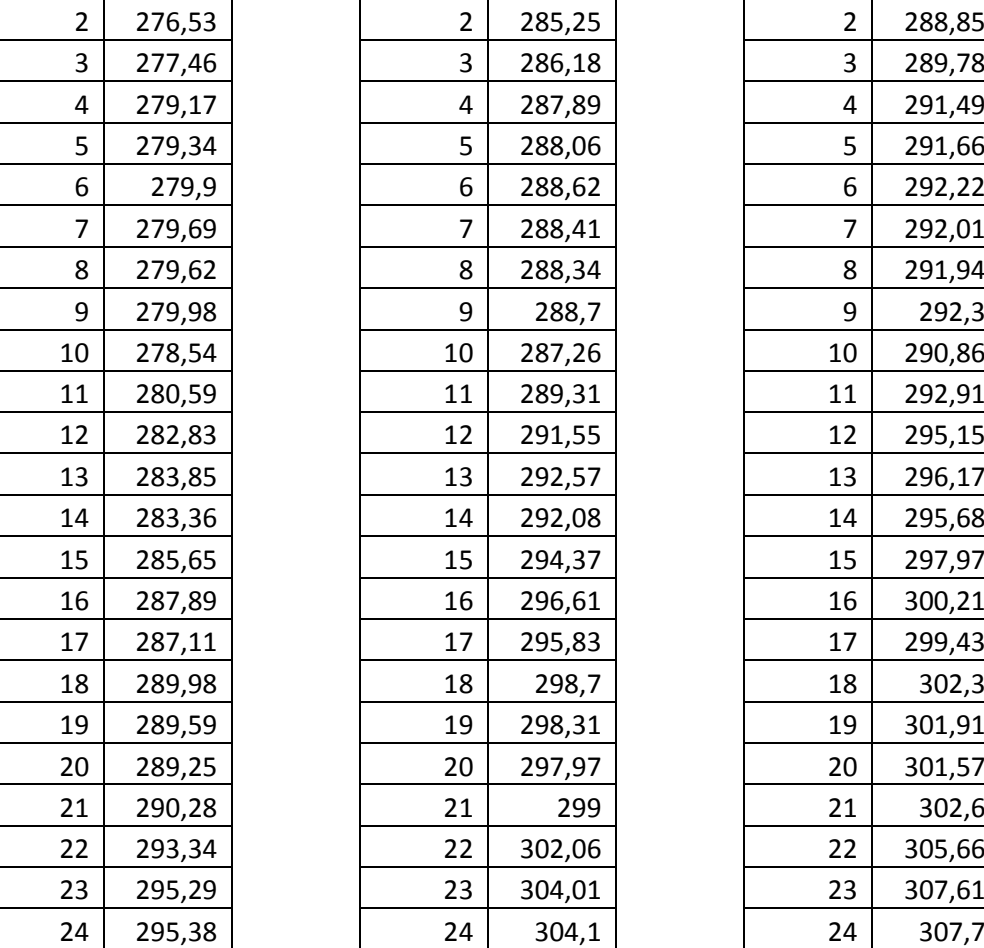

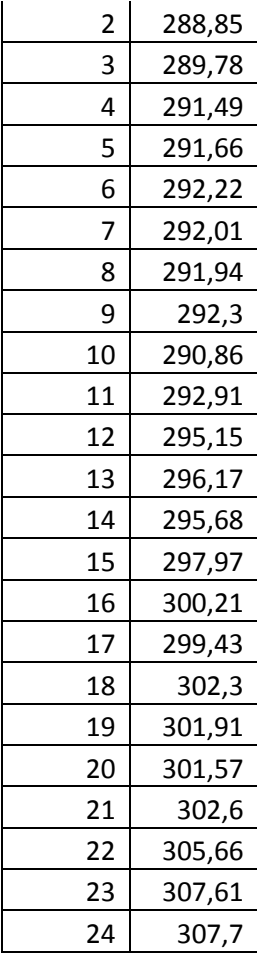

# **Варіант №25 Варіант №26 Варіант №27**

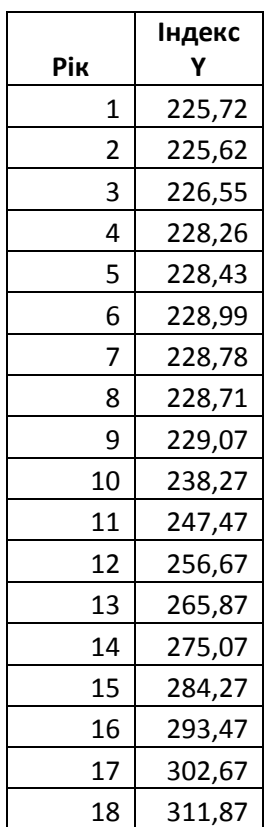

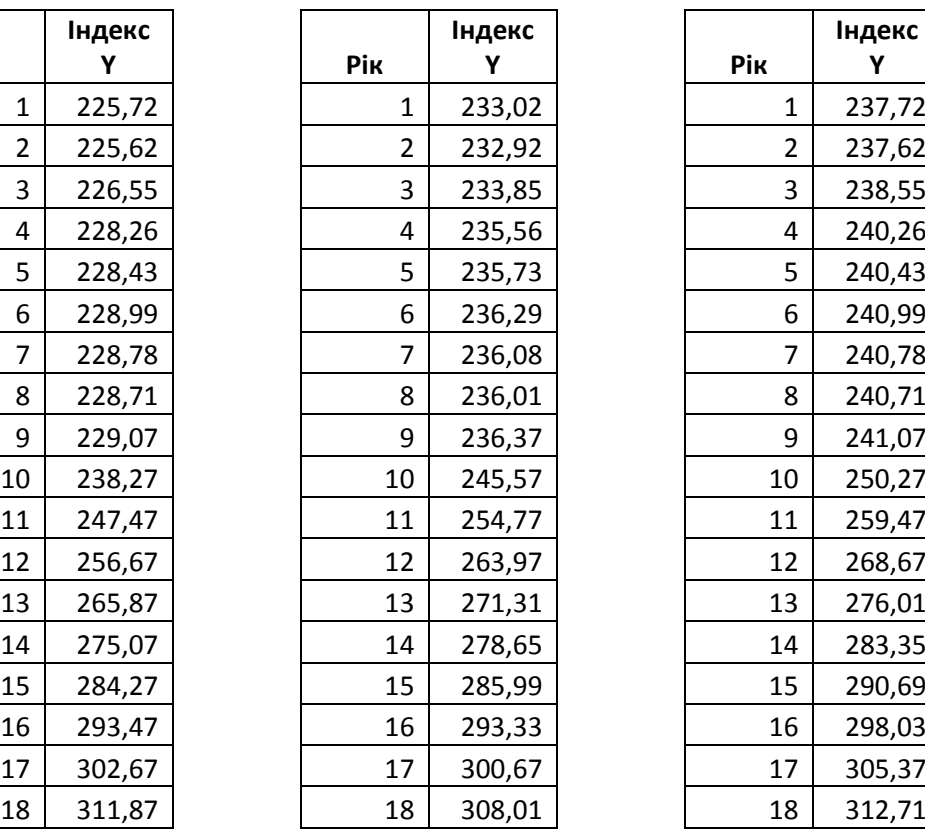

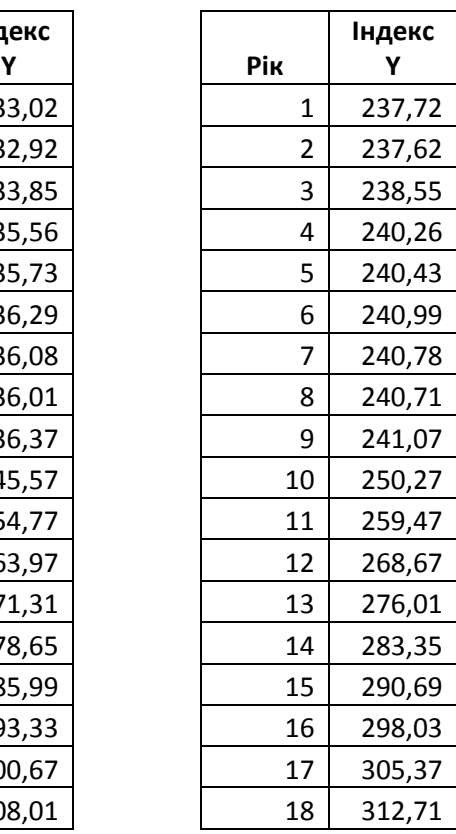

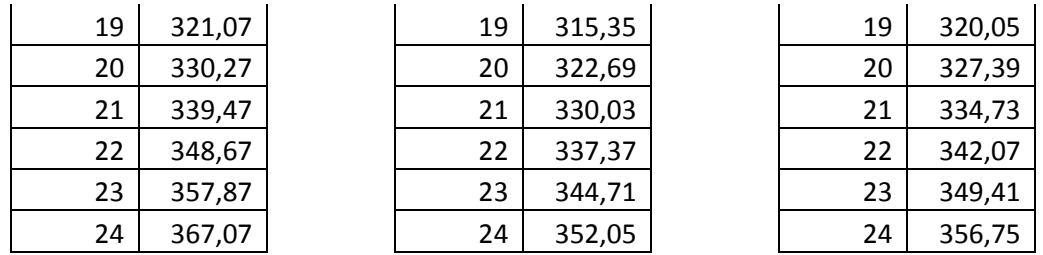

## **ДОДАТОК А**

Приклад титульної сторінки

## МІНІСТЕРСТВО ОСВІТИ І НАУКИ УКРАЇНИ НАЦІОНАЛЬНИЙ УНІВЕРСИТЕТ «ЧЕРНІГІВСЬКА ПОЛІТЕХНІКА» ННІ ЕКОНОМІКИ

Кафедра бухгалтерського обліку, оподаткування та аудиту

Розрахунково робота

з дисципліни «**ПЛАНУВАННЯ ТА ПРОГНОЗУВАННЯ В ЕКОНОМІЦІ**» Варіант \_\_\_\_

Виконав(ла): ЗВО групи \_\_-\_\_\_

\_\_\_\_\_\_\_\_\_\_\_\_\_\_\_\_\_\_\_\_\_\_\_\_\_\_\_ (прізвище та ініціали)

\_\_\_\_\_\_\_\_\_\_\_\_\_\_\_\_\_\_\_\_\_\_\_\_\_\_\_ (дата виконання)

Перевірив(ла): к.ф.-м..н., доц. Юрченко М.Є.

## Чернігів, 20\_\_\_

Я, интердитую, що дана робота є моєю власною письмовою роботою, оформленою з дотриманням цінностей та принципів етики і академічної доброчесності відповідно до Кодексу академічної доброчесності Національного університету «Чернігівська політехніка». Я не використовував/ла жодних джерел, крім процитованих, на які надано посилання в роботі.